lipanj 2019.

# Upute za upotrebu za QIAsure Methylation Test (priručnik)

 $\overline{\bigvee}_{72}$ 

Inačica 1

Za upotrebu s instrumentom Rotor-Gene® Q MDx 5plex HRM

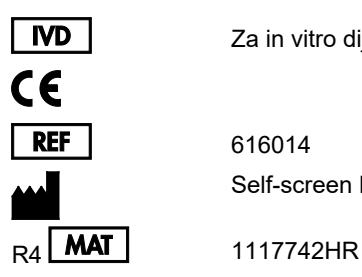

Za in vitro dijagnostičku upotrebu

616014 Self-screen B.V., Biothof 15-1, 1098 RX Amsterdam, NIZOZEMSKA

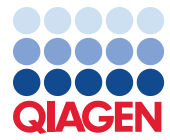

Sample to Insight

# Sadržaj

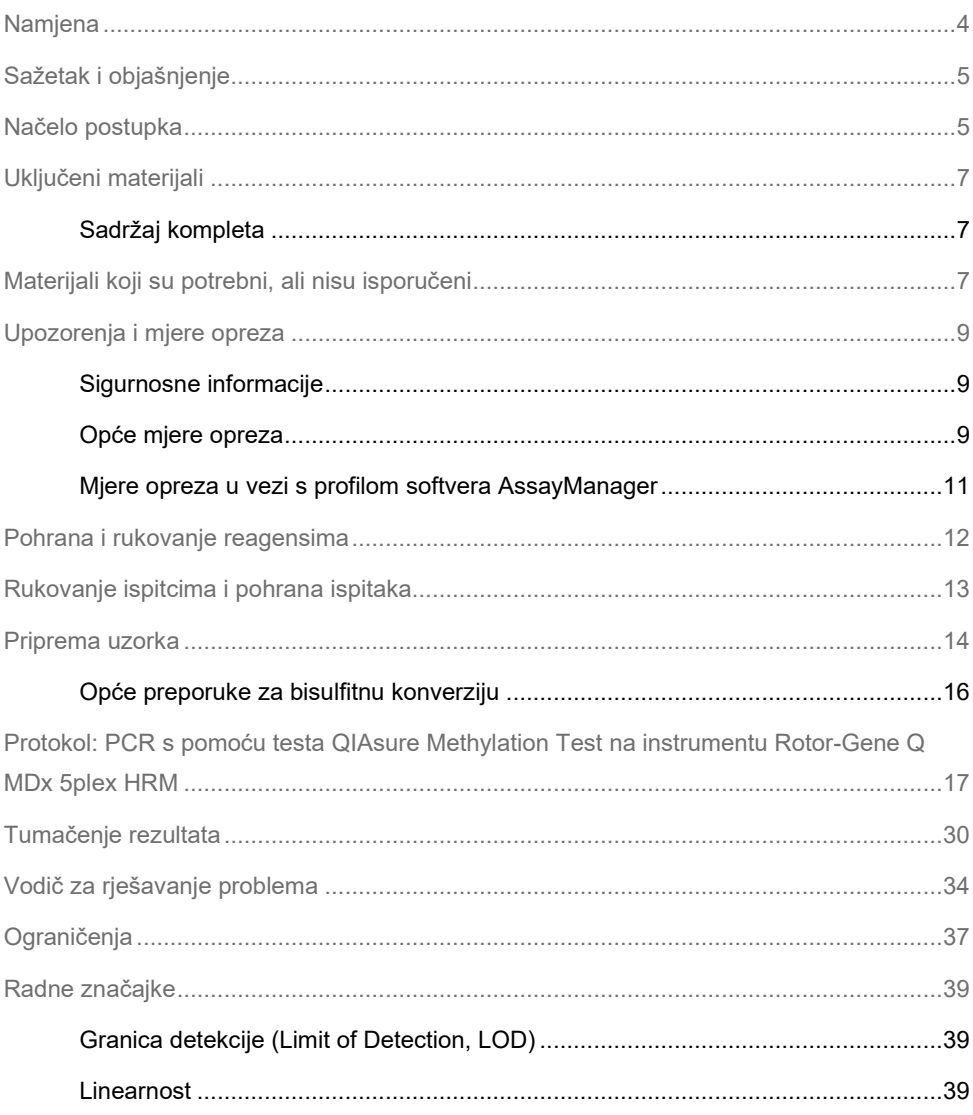

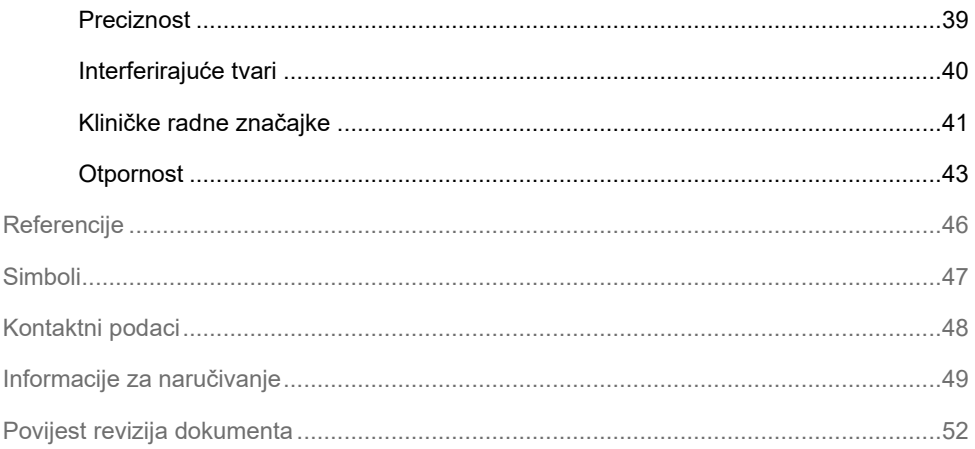

## <span id="page-3-0"></span>**Namjena**

QIAsure Methylation Test multipleksno je PCR ispitivanje u stvarnom vremenu specifično za metilaciju koje služi za hipermetilaciju promotora gena *FAM19A4* i *hsa-mir124-2*. Uzorci koji se mogu ispitati testom QIAsure Methylation Test uključuju bisulfitno konvertiranu DNA izoliranu iz ispitaka prikupljenih na sljedeći način:

- Cervikalni ispitci prikupljeni s *digene*<sup>®</sup> HC2 DNA Collection Device (prikuplja ih liječnik)
- $\bullet$  Cervikalni ispitci prikuplieni četkicom za prikuplianie i stavljeni u otopinu PreservCvt® Solution (prikuplja ih liječnik)
- Vaginalni ispitci prikupljeni četkicom za prikupljanje (samostalno prikupljanje)

Indikacije za upotrebu:

- 1. Kao kontrolni test za žene s pozitivnim rezultatom testa na humani papiloma virus (human papillomavirus, HPV), za utvrđivanje potrebe za upućivanje na kolposkopiju ili druge kontrolne zahvate.
- 2. Kontrolni test za žene s nalazom Papa testa koji je pokazao atipične pločaste stanice neodređenog značenja (atypical squamous cells of undetermined significance, ASC-US), za utvrđivanje potrebe za upućivanje na kolposkopiju ili druge kontrolne zahvate.

Ovaj je proizvod namijenjen za profesionalne korisnike, kao što su tehničari i djelatnici laboratorija koji su obučeni za obavljanje in vitro dijagnostičkih postupaka, tehnika molekularne biologije i rad na sustavu Rotor-Gene Q MDx 5plex HRM.

## <span id="page-4-0"></span>Sažetak i objašnjenje

Metilacija DNA je biokemijski postupak bitan za normalni razvoj kod viših organizama (1). Uključuje dodavanje metilne skupine na 5. položaj pirimidinskog prstena nukleotida citozina. Abnormalni obrasci metilacije DNA također imaju veliku ulogu u karcinogenezi. U nekoliko vrsta humanih karcinoma i staničnih linija karcinoma, uključujući karcinom vrata maternice i karcinom endometrija, detektirana je hipermetilacija promotora gena *FAM19A4* i/ili hsa*mir124-2* (2–6). Analiza metilacije promotora stanice domaćina specifično otkriva karcinom i "uznapredovali" stupanj lezija nazvanih cervikalna intraepitelna neoplazija (cervical intraepithelial neoplasia, CIN) koje imaju profil metilacije sličan karcinomu i imaju veliki kratkoročni rizik od prelaska u karcinom (3, 7, 8, 10). Ispitivanje QIAsure omogućuje detekciju hipermetilacije promotora gena *FAM19A4* i *hsa-mir124-2* na bisulfitno konvertiranoj DNA izoliranoj iz ispitaka vrata maternice ili vaginalnih ispitaka uz korištenje ACTB-a kao interne kontrole kvalitete uzoraka.

### <span id="page-4-1"></span>Načelo postupka

QIAsure Methylation Test multipleksni je real-time PCR test koji amplificira metilirane promotorske regije tumor supresorskih gena *FAM19A4* i *hsa-mir124-2*, kao i fragment referentnog gena nespecifičan za metilaciju. Komplet sadržava 2 epruvete s QIAsure Master Mix i 2 epruvete s QIAsure Calibrator. Glavna mješavina namijenjena je za amplifikaciju bisulfitno konvertirane DNA pripremljene iz kliničkih ispitaka. Glavna mješavina sadržava početnice i probe za ciljne gene i referentni gen koji služi kao interna kontrola kvalitete uzoraka. Kalibrator je linearizirani plazmid koji sadrži sekvence gena *FAM19A4*, *hsa-mir124-2* i ACTB amplikone.

#### **Tijek rada**

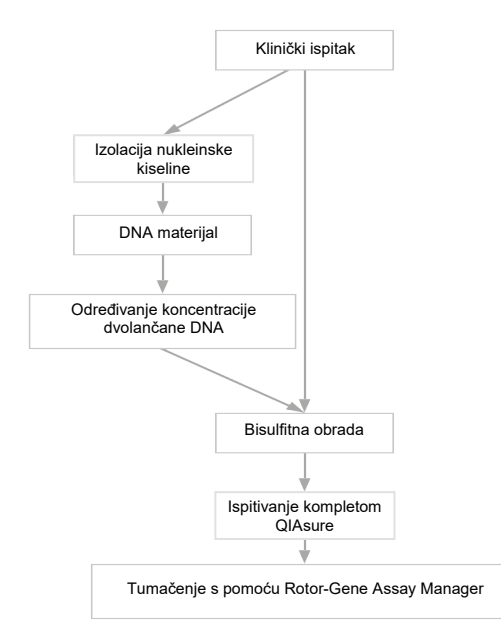

Ispitivanje QIAsure izvodi se na instrumentu Rotor-Gene Q MDx, a softver Rotor-Gene AssayManager<sup>®</sup> automatski izvodi analizu i tumačenje podataka. Vrijednost  $C_T$  (prag ciklusa) predstavlja broj PCR ciklusa potrebnih za detekciju fluorescentnog signala jačeg od pozadinskog signala, što je u korelaciji s brojem ciljnih molekula prisutnih u uzorku. Ispitivanje QIAsure izračunava vrijednost ∆C<sub>T</sub> kao razliku između vrijednosti C<sub>T</sub> ciljnih gena *FAM19A4* ili *hsa-mir124-2* i vrijednosti C<sub>T</sub> referentnog gena (ACTB). ∆C<sub>T</sub> relativna je kvantitativna vrijednost razine metilacije promotora gena *FAM19A4* ili *hsa-mir124-2*. U svrhu normalizacije, vrijednost ∆C<sup>T</sup> uzorka kalibratora oduzima se od ∆C<sup>T</sup> ciljnih gena *FAM19A4* ili *hsa-mir124-2* čime se dobiva vrijednost ∆∆C<sup>T</sup> (9). Kalibrator je standardizirani uzorak plazmidne DNA s malim brojem kopija s poznatim brojem kopija triju ciljnih gena (tj., *FAM19A4*, *hsa-mir124-2* i ACTB).

# <span id="page-6-0"></span>Uključeni materijali

### <span id="page-6-1"></span>Sadržaj kompleta

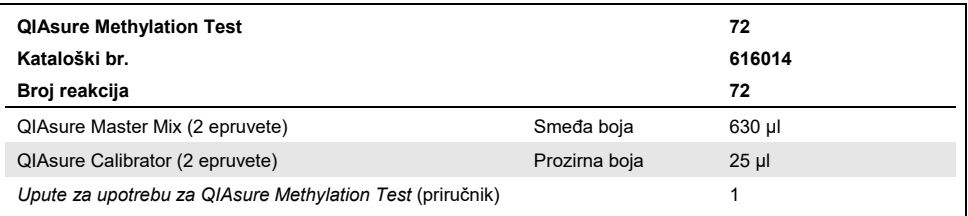

# <span id="page-6-2"></span>Materijali koji su potrebni, ali nisu isporučeni

Kad radite s kemikalijama, uvijek nosite odgovarajuću laboratorijsku kutu, rukavice za jednokratnu uporabu i zaštitne naočale. Više informacija potražite u odgovarajućim sigurnosnotehničkim listovima (safety data sheet, SDS) dostupnima kod dobavljača proizvoda.

Potrošni materijali i reagensi za pripremu uzoraka za samostalno prikupljene uzorke

● Hologic PreservCyt<sup>®</sup> Solution

Potrošni materijali i reagensi za bisulfitnu konverziju

Potvrđeni kompleti za bisulfitnu konverziju uključuju:

- EZ DNA Methylation Kit (ZYMO Research, kat. br. D5001 ili kat. br. D5002)
- EpiTect Fast 96 Bisulfite Kit (QIAGEN, kat. br. 59720)

Potrošni materijal za instrument Rotor-Gene Q MDx

- Strip tubes and Caps, 0.1 ml (kat. br. 981103)
- Pročišćena voda (npr., razreda čistoće za upotrebu u molekularnoj biologiji, destilirana ili deionizirana)

#### Oprema

- <span id="page-7-0"></span>Prilagodljive pipete[\\*](#page-7-1) namijenjene za PCR (1–10 µl; 10–100 µl)
- Rukavice za jednokratnu upotrebu
- Stolna centrifuga\* brzine >10.000 o/min
- Vrtložna miješalica[\\*](#page-7-0)
- Qubit® (Thermo Fisher Scientific, kat. br. Q33216), NanoDrop® 3300 Fluorospectrometer (Thermo Fisher Scientific, kat. br. ND-3300) ili slično[\\*](#page-7-0)

#### Oprema za real-time PCR

- Sustav za Rotor-Gene Q MDx 5plex HRM (kat. br. 9002033) ili instrument Rotor-Gene Q MDx 5plex HRM (kat. br. 9002032)[†](#page-7-2)
- Softver Rotor-Gene AssayManager Core Application, verzija 1.0.x (pri čemu je x veće od ili jednako 4)
- Instaliran dodatak Rotor-Gene AssayManager Epsilon Plug-in, verzija 1.0.x (pri čemu je x veće od ili jednako 1)
- QIAsure Assay Profile (iz datoteke AP\_QIAsure\_CervicalScrape\_V1\_0\_Y.iap) (pri čemu je Y jednako ili veće od 1) za primjenu na bisulfitno konvertiranoj DNA dobivenoj iz cervikalnih ispitaka koje je prikupio liječnik
- Profil ispitivanja QIAsure za ispitak samostalno prikupljen četkicom (iz datoteke AP\_QIAsure\_SelfCollectedBrush\_V1\_0\_Y.iap) (pri čemu je Y jednako ili veće od 0) za primjenu na bisulfitno konvertiranoj DNA dobivenoj iz vaginalnih ispitaka koje su pacijentice same prikupile s pomoću četkice

<span id="page-7-1"></span><sup>\*</sup> Provjerite jesu li instrumenti pregledani i kalibrirani prema preporuci proizvođača.

<span id="page-7-2"></span><sup>†</sup> Instrument Rotor-Gene Q 5plex HRM s datumom proizvodnje od siječnja 2010. ili kasnijim. Datum proizvodnje možete saznati iz serijskog broja na stražnjoj strani instrumenta. Serijski broj ima format "mmggnnn", pri čemu "mm" označuje mjesec proizvodnje u brojkama, "gg" označuje posljednje dvije brojke godine proizvodnje, a "nnn" označuje jedinstveni identifikator instrumenta.

# <span id="page-8-0"></span>Upozorenja i mjere opreza

Samo za in vitro dijagnostičku uporabu.

#### <span id="page-8-1"></span>Sigurnosne informacije

Kad radite s kemikalijama, uvijek nosite odgovarajuću laboratorijsku kutu, rukavice za jednokratnu uporabu i zaštitne naočale. Više informacija potražite u odgovarajućim sigurnosno-tehničkim listovima (STL). Oni su dostupni na mreži u praktičnom i kompaktnom PDF formatu na web-adresi **[www.qiagen.com/safety.](http://www.qiagen.com/safety)** Ondje možete pronaći, pregledati i ispisati sigurnosno-tehnički list za svaki komplet QIAGEN® i komponentu kompleta.

#### **QIASURE MASTER MIX**

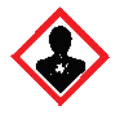

Sadržava: 1,2,4-triazol: Upozorenje! Sumnja na moguće štetno djelovanje na plodnost ili mogućnost štetnog djelovanja na nerođeno dijete. Nositi zaštitne rukavice/zaštitno odijelo/zaštitu za oči/zaštitu za lice.

#### <span id="page-8-2"></span>Opće mjere opreza

Upotreba PCR testova zahtijeva dobru laboratorijsku praksu, uključujući održavanje opreme, koja je usmjerena na molekularnu biologiju i usklađena s primjenjivim propisima i važećim normama.

Uvijek vodite računa o sljedećem:

- Nosite zaštitne rukavice za jednokratnu upotrebu bez pudera, laboratorijsku kutu i zaštitu za oči kada rukujete ispitcima.
- Spriječite kontaminaciju ispitka i kompleta mikrobima i nukleazama (DNaza). DNaza može uzrokovati degradaciju DNA predloška.
- Izbjegavajte kontaminaciju produkta DNA ili PCR uslijed prijenosa jer bi to moglo rezultirati lažno pozitivnim signalom.
- Uvijek upotrebljavajte vrške pipeta za jednokratno upotrebu koji ne sadržavaju DNazu te imaju pregrade za aerosol.
- Reagensi za ispitivanje QIAsure optimalno su razrijeđeni. Nemojte dodatno razrjeđivati reagense jer bi to moglo dovesti do smanjenja radnog učinka.
- Svi reagensi isporučeni uz komplet QIAsure namijenjeni su za upotrebu s drugim reagensima isporučenima u istome kompletu. Nijedan reagens iz jednog kompleta nemojte zamijeniti istim reagensom iz drugog kompleta QIAsure, čak ni ako je iz iste serije jer to može utjecati na rade značajke.
- Za dodatne upozorenje, mjere opreza i postupke pogledajte korisnički priručnik za instrument Rotor-Gene Q MDx.
- Prije prvog dnevnog postupka provedite zagrijavanje instrumenta Rotor-Gene Q MDx 5-plex HRM na 95 °C u trajanju od 10 minuta.
- Promjena vremena inkubacije i temperatura može dovesti do pogrešnih ili neusklađenih podataka.
- Nemojte upotrebljavati dijelove kompleta kojima je istekao rok trajanja ili koji se bili nepravilno pohranjeni.
- $\bullet$  Izlaganje komponenata svjetlosti svedite na najmanju moguću mjeru; reakcijske smjese mogu se izmijeniti uslijed izloženosti.
- Budite iznimno oprezni kako biste spriječili kontaminaciju smjesa sintetičkim materijalima sadržanima u reagensima PCR.
- Uklonite otpad od uzoraka i ispitivanja u skladu s lokalnim sigurnosnim propisima.

#### <span id="page-10-0"></span>Mjere opreza u vezi s profilom softvera AssayManager

Potrebni su različiti profili softvera AssayManager za različite vrste uzoraka. Pobrinite se da se upotrebljava ispravan profil za svaku vrstu uzorka koja će se ispitati, kako je navedeno u nastavku:

- "Profil ispitivanja QIAsure za cervikalne brisove (iz datoteke AP\_QIAsure\_CervicalScrape\_V1\_0\_Y.iap)" mora se koristiti za ispitivanje bisulfitno konvertirane DNA dobivene iz cervikalnih ispitaka koje je prikupio liječnik
- "Profil ispitivanja QIAsure za ispitke samostalno prikupljene četkicom (iz datoteke AP\_QIASure\_SelfCollectedBrush\_V1\_0\_Y.iap)" mora se koristiti za ispitivanje bisulfitno konvertirane DNA dobivene iz vaginalnih ispitaka koje su pacijentice same prikupile s pomoću četkice

# <span id="page-11-0"></span>Pohrana i rukovanje reagensima

#### Uvjeti transporta

QIAsure Methylation Test transportira se na suhom ledu. Ako se bilo koja komponenta testa QIAsure Methylation Test ne zamrzne po primitku, ili je vanjska ambalaža otvorena tijekom prijevoza, ili pošiljka ne sadržava otpremnicu, priručnike ili reagense, obratite se jednom od tehničkih odjela tvrtke QIAGEN ili lokalnim distributerima (pogledajte poleđinu ili posjetite **[www.qiagen.com](http://www.qiagen.com/)**).

#### Uvjeti pohrane

QIAsure Methylation Test potrebno je odmah nakon primitka pohraniti na temperaturi od – 30 do –15 °C u zamrzivač s konstantnom temperaturom i zaštititi od svjetlosti.

#### **Stabilnost**

Kada je pohranjen u specificiranim uvjetima pohrane test QIAsure Methylation Test stabilan je do isteka roka trajanja navedenog na naljepnici kutije.

Nakon otvaranja reagensi se mogu pohraniti u njihovom originalnom pakiranju na temperaturi od –30 do –15 °C. Ponovljeno zamrzavanje i odmrzavanje je potrebno izbjegavati. Nemojte premašivati maksimalan iznos od 3 ciklusa zamrzavanja i odmrzavanja.

- Lagano promiješajte sadržaj epruvete preokrećući je 10 puta i centrifugirajte sve epruvete prije otvaranja.
- Rokovi trajanja za svaki reagens naznačeni su na pojedinačnim naljepnicama komponenata. Ako je pohranjen u ispravnim uvjetima, proizvod će zadržati radne značajke koje se odnose na vrijeme stabilnosti dokle god se upotrebljavaju iste serije komponenata.

# <span id="page-12-0"></span>Rukovanje ispitcima i pohrana ispitaka

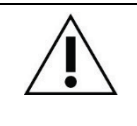

**Sa svim ispitcima potrebno je postupati kao s potencijalno zaraznim materijalom.**

#### Cervikalni ispitci

Komplet QIAsure služi za upotrebu s uzorcima bisulfitno konvertirane genomske DNA dobivenima iz cervikalnih ispitaka. Validirani mediji za prikupljanje za cervikalne ispitke (brisove) su medij za prikupljanje PreservCyt® i *Digene* transportni medij za ispitke (Specimen Transport Medium, STM). Optimalna temperatura pohrane kliničkih uzoraka iznosi 2–8 °C nakon dostave u laboratorij. U tim uvjetima pohrane, uzorci u mediju za prikupljanje PreservCyt stabilni su 3 mjeseca prije ekstrakcije DNA.

**Napomena:** Uzorci vrata maternice u STM-u mogu se otpremiti na temperaturi od 2–30 °C za noćnu dostavu u laboratorij u kojem se provodi testiranje i po primitku ponovno zamrznuti na –20 °C.

Vaginalni ispitci koje su pacijentice same prikupile s pomoću četkice

QIAsure Methylation Test služi za upotrebu s uzorcima bisulfitno konvertirane genomske DNA ekstrahiranima iz vaginalnih ispitaka koje su pacijentice same prikupile s pomoću četkice. Vaginalni ispitci koje su pacijentice same prikupile s pomoću četkice mogu se uzeti i poslati suhi ili u fiziološkoj otopini (0,9 % w/v NaCl) te se nakon primitka u laboratoriju pohraniti u medij za prikupljanje PreservCyt. Uzorci u mediju za prikupljanje PreservCyt mogu biti pohranjeni na temperaturi od 2–8 °C ili na sobnoj temperaturi najdulje 3 mjeseca.

#### Uzorci genomske DNA

Nakon ekstrakcije genomske DNA, uzorci DNA mogu se pohraniti i isporučiti na temperaturi od –30 °C do –15°C do 12 mjeseci.

### <span id="page-13-0"></span>Priprema uzorka

QIAsure Methylation Test validiran je za upotrebu s uzorcima bisulfitno konvertirane genomske DNA dobivenima iz cervikalnih ispitaka. Bisulfitna konverzija genomske DNA može se izvoditi i) s prethodnom ekstrakcijom DNA uzorka i kontrolom kvalitete DNA ili ii) izravno na cervikalnom ispitku. Naše su preporuke navedene u nastavku.

#### **Bisulfitna konverzija s prethodnom ekstrakcijom DNA i kontrolom kvalitete DNA**

U tom je protokolu potrebno izvođenje ekstrakcije DNA i mjerenja koncentracije DNA nakon čega slijedi alikvotiranje za dobivanje optimalnog volumena eluata prije započinjanja protokola bisulfitne konverzije, a potvrđena je za izvođenje s kompletom EZ DNA MethylationTM Kit proizvođača ZYMO Research. Preporučujemo sljedeće metode:

- Ekstrakcija DNA Standardni kompleti za ekstrakciju DNA (npr., kompleti na bazi kolona i kompleti na bazi magnetskih kuglica) kompatibilni su s testom QIAsure Methylation Test.
- Mjerenje koncentracije DNA Prije bisulfitne konverzije DNA izmjerite koncentraciju DNA. Prikladni sustavi za mjerenje koncentracija DNA su Qubit® Fluorometer, NanoDrop 3300 Fluorospectrometer (oba proizvodi tvrtka Thermo Fisher Scientific) ili slični.
- Alikvotiranje eluata DNA Optimalni ulazni volumen DNA za bisulfitnu konverziju u rasponu je od 100 ng do 2 µg, s preporučenim volumenom za bisulfitnu konverziju od 200 ng. Ako je koncentracija DNA preniska za bisulfitnu konverziju, ponovite ekstrakciju DNA s većim ulaznim volumenom kliničkog uzorka ili eluirajte DNA u manjem volumenu za eluiranie.
- Bisulfitna konverzija s kompletom EZ DNA Methylation Kit izvodi se u skladu s preporukama proizvođača.

**Napomena:** Za EZ DNA Methylation Kit maksimalna količina uzorka DNA ne bi trebala biti veća od 2 µg kako bi učinkovitost konverzije bila dovolina (> 98 %).

#### **Bisulfitna konverzija izravno na cervikalnom ispitku**

Bisulfitna konverzija koja se izvodi izravno na cervikalnom ispitku prikupljenom u PreservCyt® Solution potvrđena je za izvođenje s EpiTect Fast 96 Bisulfite Kit proizvođača QIAGEN. Izvodi se prema protokolu iz *Priručnika za Epitect*® *Fast 96 Bisulfite Conversion* za uzorke DNA visoke koncentracije (1 ng – 2 µg) u skladu s preporukama proizvođača, osim za sljedeće:

- Korak 1. protokola. Uzmite 2.5 % cervikalnog ispitka u mediju za prikuplianie PreservCyt® (tj. 500 µl od 20 ml) i centrifugirajte na minimalno 3390 x g kako bi se odvojio talog. Bacite supernatant tako da ostane stanični talog pri maksimalno 20 µl medija za prikupljanje PreservCyt. Za reakciju bisulfitne konverzije upotrijebite taj uzorak staničnog taloga i nastavite s korakom 2. protokola proizvođača.
- Buffer BL: Nemojte dodavati nosač RNA.
- Volumen eluirania za bisulfitnu konverziju DNA iznosi 50 ul pufera Buffer EB za svaki uzorak.

#### <span id="page-15-0"></span>Opće preporuke za bisulfitnu konverziju

Reakcija bisulfitne konverzije treba se izvoditi u za to namijenjenom području odvojenom od područja na kojem se čuva i dispenzira QIAsure Master Mix, kako bi se izbjeglo kontaminiranje reagensa.

Ulazni volumen za QIAsure reakciju je 2,5 μl bisulfitno konvertirane DNA.

Ako je interna kontrola kvalitete uzoraka negativna (tj. vrijednosti ACTB C<sub>T</sub> su > 26,4), pripremom bisulfitno konvertirane DNA iz ispitka dobiven je materijal nedovoljne količine i/ili kvalitete i rezultat je nevažeći. Izvedite preporučene korake kako biste dobili vrijednost ACTB  $C_T$  koja je unutar važećeg raspona za sljedeće:

- Bisulfitna konverzija s prethodnom ekstrakcijom DNA i kontrolom količine DNA: Ponovite reakciju bisulfitne konverzije s većim ulaznim volumenom uzorka DNA i/ili ponovite izolaciju DNA s većim ulaznim volumenom cervikalnog ispitka
- Bisulfitna konverzija izravno na cervikalnom ispitku: Ponovite reakciju bisulfitne konverzije s 10 %[\\*](#page-15-1) cervikalnog ispitka u mediju za prikupljanje PreservCyt (tj. 2 ml od 20 ml).

Bisulfitno konvertirana DNA može se čuvati do 24 sata na temperaturi od 2–8 °C, do 5 dana na temperaturi od –25 do –15 °C i do 3 mjeseca na temperaturi nižoj od –70 °C. Uvijek treba izbjegavati ponavljanje ciklusa zamrzavanja i odmrzavanja bisulfitno konvertirane DNA. Kako bi se zadržala odgovarajuća kvaliteta, ne bi trebalo biti više od tri ciklusa zamrzavanja i odmrzavanja.

<span id="page-15-1"></span><sup>\*</sup> Volumen uzorka za izravnu bisulfitnu konverziju može se povećati kada je stopa uspjeha nezadovoljavajuća zbog varijabilnosti uzorkovanja, npr. kao rezultat neodgovarajućeg uzorkovanja.

# <span id="page-16-0"></span>Protokol: PCR s pomoću testa QIAsure Methylation Test na instrumentu Rotor-Gene Q MDx 5plex HR[M\\*](#page-16-1)

#### Važne točke prije započinjanja

- Uzmite si vremena kako biste se upoznali s radom instrumenta Rotor-Gene Q MDx 5plex HRM prije nego što započnete s protokolom. Proučite korisnički priručnik instrumenta (kat. br. 9002033 ili 9002032).
- Prije prvog dnevnog postupka provedite zagrijavanje instrumenta Rotor-Gene Q MDx 5-plex HRM na 95 °C u trajanju od 10 minuta.
- Rotor-Gene AssayManager v1.0 omogućuje automatsko tumačenje rezultata PCR-a. Komplet QIAsure mora se obrađivati na instrumentu Rotor-Gene Q MDx uz primjenu softvera Rotor-Gene AssayManager v1.0. Uzmite si dovoljno vremena kako biste se upoznali sa softverom Rotor-Gene AssayManager v1.0 (kat. br. 9022739) i dodatkom Epsilon Plug-In te proučite korisničke priručnike oba programa.
- Potrebni su različiti profili ispitivanja softvera Rotor-Gene AssayManager v1.0 za različite vrste uzoraka. Pobrinite se da se upotrebljava ispravan profil za svaku vrstu uzorka koja će se ispitati, kako je navedeno u nastavku:
	- "Profil ispitivania QIAsure za cervikalne brisove (iz datoteke AP\_QIAsure\_CervicalScrape\_V1\_0\_Y.iap)" mora se koristiti za ispitivanje bisulfitno konvertirane DNA dobivene iz cervikalnih ispitaka koje je prikupio liječnik
	- $\circ$  "Profil ispitivanja QIAsure za ispitke samostalno prikupljene četkicom (iz datoteke AP\_QIAsure\_SelfCollectedBrush\_V1\_0\_Y.iap)" mora se koristiti za ispitivanje bisulfitno konvertirane DNA dobivene iz vaginalnih ispitaka koje su pacijentice same prikupile s pomoću četkice

<span id="page-16-1"></span><sup>\*</sup> Instrument Rotor-Gene Q 5plex HRM s datumom proizvodnje od siječnja 2010. ili kasnijim. Datum proizvodnje možete saznati iz serijskog broja na stražnjoj strani instrumenta. Serijski broj ima format "mmggnnn", pri čemu "mm" označuje mjesec proizvodnje u brojkama, "gg" označuje posljednje dvije brojke godine proizvodnje, a "nnn" označuje jedinstveni identifikator instrumenta.

**Napomena:** Može se ispitati samo jedna vrsta uzorka po eksperimentu. Pojedinačni profili ispitivanja optimizirani su za svaku vrstu uzorka i neophodno je da korisnici odaberu ispravan profil ispitivanja za dobivanje optimalnih rezultata za svaku specifičnu vrstu uzorka.

Postupci koje treba napraviti prije započinjanja

- Softver Rotor-Gene AssayManager, verzija v1.0.x (pri čemu je x veće od ili jednako 4) mora se instalirati na računalo povezano s instrumentom Rotor-Gene Q MDx. Za pojedinosti o instaliranju softvera Rotor-Gene AssayManager v1.0 Core Application pogledajte *Korisnički priručnik za Rotor-Gene AssayManager v1.0 Core Application*.
- Za test QIAsure Methylation Test potreban je specifičan dodatak koji se naziva "Epsilon Plug-in" (verzija 1.0.1 ili novija). Taj se dodatak može preuzeti s internetske stranice tvrtke QIAGEN: [http://www.qiagen.com/shop/automated](https://www.qiagen.com/de/shop/automated-solutions/accessories/rotor-gene-assaymanager/?akamai-feo=off&clear=true#resources)-solutions/detection-andanalysis/rotor-gene-[assaymanager#resources.](https://www.qiagen.com/de/shop/automated-solutions/accessories/rotor-gene-assaymanager/?akamai-feo=off&clear=true#resources) Dodatak se mora instalirati na računalo na kojem je već instaliran softver Rotor-Gene AssayManager, verzija 1.0.x (pri čemu je x veće od ili jednako 4).
- Za obradu testa QIAsure Methylation Test s pomoću softvera Rotor-Gene AssayManager v1.0 potreban je profil specifičan za ispitivanje. Profil ispitivanja sadrži sve parametre potrebne za cikliranje i analizu eksperimenta. Na raspolaganju su 2 profila QIAsure Assay Profile:
	- Profil ispitivanja "QIAsure za cervikalne brisove" (iz datoteke AP\_QIAsure\_CervicalScrape\_V1\_0\_Y.iap)" namijenjen je za cervikalne ispitke koje prikuplja liječnik
	- Profil ispitivanja "QIAsure za ispitke samostalno prikupljene četkicom" (iz datoteke AP\_QIAsure\_SelfCollectedBrush\_V1\_0\_Y.iap)" namijenjen je za vaginalne ispitke koje su pacijentice same prikupile s pomoću četkice. Profili se mogu preuzeti s internetske stranice za QIAsure Methylation Test: [http://www.qiagen.com/Shop/Assay](http://www.qiagen.com/Shop/Assay-Technologies/Complete-Assay-Kits/%20hpv-testing/qiasure-methylation-test-kit-eu/)-Technologies/Complete-Assay-Kits/ hpvtesting/qiasure[-methylation-test-](http://www.qiagen.com/Shop/Assay-Technologies/Complete-Assay-Kits/%20hpv-testing/qiasure-methylation-test-kit-eu/)kit-eu/. Profil ispitivanja treba se uvesti u softver

Rotor-Gene AssayManager.

**Napomena:** Obrada kompleta QIAsure moguća je samo ako su određene konfiguracijske postavke namještene u softveru Rotor-Gene AssayManager v1.0. Za sigurnost postupka u cijelom sustavu treba postaviti sljedeće konfiguracijske postavke za zatvoreni način:

- "Material number required" (Potreban broj materijala)
- "Valid expiry date required" (Potreban je važeći datum isteka roka trajanja)
- .Lot number required" (Potreban broj serije)

#### Instalacija dodatka Epsilon Plug-in i uvoz profila ispitivanja

Pojedinosti o instalaciji i uvozu dodatka Epsilon Plug-in i profila ispitivanja navedene su u *Korisničkom priručniku za Rotor-Gene AssayManager Core Application* i *Korisničkom priručniku za Epsilon Plug-In*.

- Preuzmite dodatak Epsilon Plug-in i najnoviju verziju QIAsure Assay Profile s internetske stranice tvrtke QIAGEN.
- Pokrenite postupak instalacije tako da dvaput kliknete datoteku EpsilonPlugin.Installation.msi i pridržavate se uputa za instalaciju. Za detaljan opis postupka pogledajte odjeljak "Instalacija dodataka" u *Korisničkom priručniku za AssayManager Core Application*.

**Napomena:** Za sigurnost postupka u cijelom sustavu odaberite karticu Settings (Postavke) i označite okvire Material number required (Potreban broj materijala), Valid expiry date required (Potreban je važeći datum isteka roka trajanja) i Lot number required (Potreban broj serije) za zatvoreni način (odjeljak s radnim popisima). Ako te postavke nisu omogućene (označene), kliknite na njih kako biste ih omogućili.

 Nakon uspješne instalacije dodatka osoba s administratorskim pravima za softver Rotor Gene AssayManager treba uvesti profil ispitivanja AP\_QIAsure\_V1\_0\_Y.iap na način naveden u nastavku.

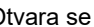

1. Otvorite softver Rotor-Gene AssayManager klikom na njegovu ikonu. <sup>200</sup> Otvara se prozor Rotor-Gene AssayManager (pogledajte [Slika 1\)](#page-19-0).

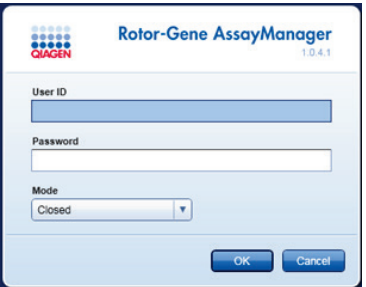

<span id="page-19-0"></span>**Slika 1. Zaslon za prijavu u Rotor-Gene AssayManager.**

2. Prijavite se u Rotor-Gene AssayManager sa svojim ID-jem i lozinkom. Nemojte mijenjati način "Closed" (Zatvoreno). Kliknite **OK** (U redu). Otvara se zaslon Rotor-Gene Assay Manager (pogledajte sliku u nastavku).

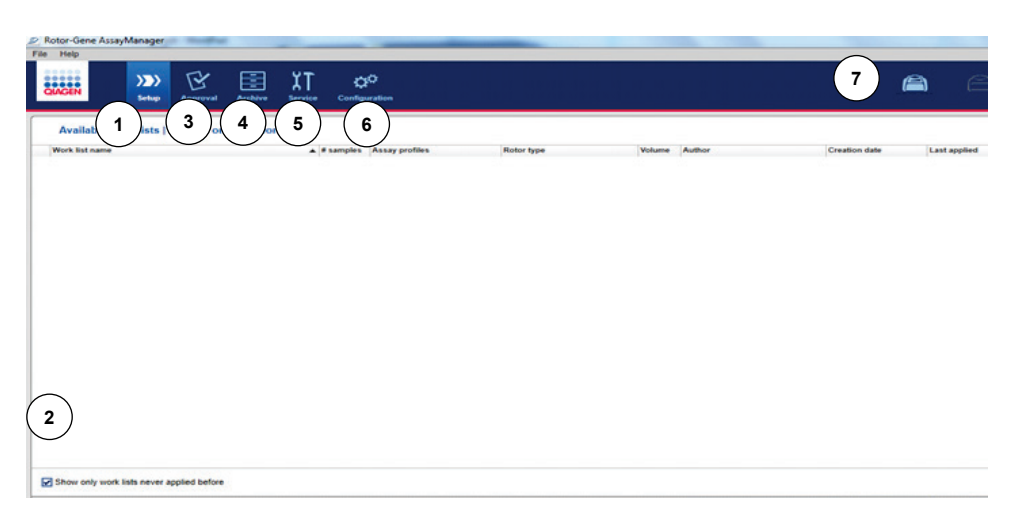

- **1** Kartica **Set-up** (Postavljanje). U toj kartici možete upravljati radnim popisima ili ih primijeniti.
- **2** Označavanjem okvira primijenjenih radnih popisa prikazuju se samo novi radni popisi.
- **3** Kartica **Approval** (Odobrenje). U toj kartici možete pronaći prethodne eksperimente (postupke).
- **4** Kartica **Archive** (Arhiva). U njoj možete pronaći stare eksperimente (postupke) koji su već odobreni.
- **5** Kartica **Service** (Servis). U njoj se prikazuje izvješće sa zapisom o nadzoru za svaku datoteku koju generira softver **6** Kartica **Configuration** (Konfiguracija).
- Omogućuje vam konfiguraciju svih parametara softvera
- **7** Ikone instrumenta Rotor-Gene Q MDx.

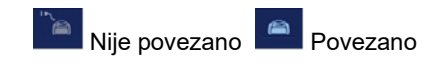

- 3. Odaberite konfiguracijsko okruženje.
- 4. Odaberite karticu **Assay Profiles** (Profili ispitivanja).
- 5. Kliknite **Import** (Uvoz).
- 6. U dijaloškom okviru odaberite profil ispitivanja

AP\_QIAsure\_CervicalScrape\_V1\_0\_Y.iap za cervikalne ispitke i/ili profil ispitivanja

AP\_QIAsure\_SelfCollectedBrush\_V1\_0\_Y.iap za uvoz i kliknite **Open** (Otvori).

7. Nakon uspješnog uvoza profila ispitivanja može se koristiti u okruženju "Setup" (Postavljanje).

**Napomena:** Ista verzija profila ispitivanja ne može se uvesti dvaput.

#### Obrada uzoraka na instrumentima Rotor-Gene Q MDx s rotorom sa 72 položaja

U istom je postupku (eksperimentu) moguće testirati do 70 uzoraka bisulfitno konvertirane DNA, uz kalibrator i kontrolu bez predloška. Shema n[a Tablica 1](#page-22-0) primjer je postavljanja bloka za postavljanje ili rotora za postupak s testom QIAsure Methylation Test. Brojevi označuju položaje u bloku za postavljanje i konačan položaj na rotoru.

| Kalibrator<br>$\overline{7}$<br>13<br>$\mathbf{1}$<br>$\mathbf{1}$<br>25<br>Uzorak 23<br>49<br>Uzorak 47<br>$\overline{2}$<br><b>NTC</b><br>26<br>Uzorak 24<br>50<br>Uzorak 48<br>3<br>Uzorak 1<br>27<br>Uzorak 25<br>51<br>Uzorak 49<br>Uzorak 2<br>28<br>52<br>Uzorak 50<br>$\overline{4}$<br>Uzorak 26<br>5<br>Uzorak 3<br>8<br>29<br>Uzorak 27<br>53<br>Uzorak 51<br>$\overline{2}$<br>14<br>$6\phantom{1}$<br>Uzorak 4<br>Uzorak 52<br>30<br>Uzorak 28<br>54<br>Uzorak 5<br>Uzorak 29<br>$\overline{7}$<br>Uzorak 53<br>31<br>55<br>8<br>Uzorak 6<br>32<br>Uzorak 30<br>56<br>Uzorak 54<br>9<br>3<br>Uzorak 7<br>9<br>33<br>Uzorak 31<br>15<br>Uzorak 55<br>57<br>10<br>Uzorak 8<br>34<br>Uzorak 32<br>58<br>Uzorak 56<br>11<br>Uzorak 9<br>35<br>Uzorak 33<br>Uzorak 57<br>59<br>12<br>Uzorak 10<br>36<br>Uzorak 34<br>60<br>Uzorak 58<br>13<br>Uzorak 11<br>10<br>Uzorak 35<br>16<br>61<br>Uzorak 59<br>37<br>4<br>14<br>Uzorak 12<br>38<br>Uzorak 36<br>62<br>Uzorak 60<br>63<br>15<br>Uzorak 13<br>39<br>Uzorak 37<br>Uzorak 61<br>16<br>Uzorak 14<br>Uzorak 38<br>64<br>Uzorak 62<br>40<br>11<br>17<br>Uzorak 15<br>41<br>Uzorak 39<br>17<br>65<br>Uzorak 63<br>5<br>18<br>Uzorak 16<br>42<br>Uzorak 40<br>66<br>Uzorak 64<br>19<br>Uzorak 17<br>43<br>Uzorak 41<br>67<br>Uzorak 65<br>20<br>Uzorak 18<br>44<br>Uzorak 42<br>68<br>Uzorak 66<br>12<br>6<br>21<br>Uzorak 19<br>45<br>Uzorak 43<br>18<br>69<br>Uzorak 67<br>22<br>Uzorak 20<br>46<br>Uzorak 44<br>70<br>Uzorak 68<br>Uzorak 21<br>47<br>Uzorak 45<br>Uzorak 69<br>23<br>71<br>24<br>Uzorak 22<br>48<br>Uzorak 46<br>72<br>Uzorak 70 | <b>Traka</b> | Položaj<br>epruvete | <b>Naziv</b><br>uzorka | <b>Traka</b> | Položaj<br>epruvete | <b>Naziv</b><br>uzorka | <b>Traka</b> | Položaj<br>epruvete | <b>Naziv</b><br>uzorka |
|----------------------------------------------------------------------------------------------------|--------------|---------------------|------------------------|--------------|---------------------|------------------------|--------------|---------------------|------------------------|
|                                                                                                    |              |                     |                        |              |                     |                        |              |                     |                        |
|                                                                                                    |              |                     |                        |              |                     |                        |              |                     |                        |
|                                                                                                    |              |                     |                        |              |                     |                        |              |                     |                        |
|                                                                                                    |              |                     |                        |              |                     |                        |              |                     |                        |
|                                                                                                    |              |                     |                        |              |                     |                        |              |                     |                        |
|                                                                                                    |              |                     |                        |              |                     |                        |              |                     |                        |
|                                                                                                    |              |                     |                        |              |                     |                        |              |                     |                        |
|                                                                                                    |              |                     |                        |              |                     |                        |              |                     |                        |
|                                                                                                    |              |                     |                        |              |                     |                        |              |                     |                        |
|                                                                                                    |              |                     |                        |              |                     |                        |              |                     |                        |
|                                                                                                    |              |                     |                        |              |                     |                        |              |                     |                        |
|                                                                                                    |              |                     |                        |              |                     |                        |              |                     |                        |
|                                                                                                    |              |                     |                        |              |                     |                        |              |                     |                        |
|                                                                                                    |              |                     |                        |              |                     |                        |              |                     |                        |
|                                                                                                    |              |                     |                        |              |                     |                        |              |                     |                        |
|                                                                                                    |              |                     |                        |              |                     |                        |              |                     |                        |
|                                                                                                    |              |                     |                        |              |                     |                        |              |                     |                        |
|                                                                                                    |              |                     |                        |              |                     |                        |              |                     |                        |
|                                                                                                    |              |                     |                        |              |                     |                        |              |                     |                        |
|                                                                                                    |              |                     |                        |              |                     |                        |              |                     |                        |
|                                                                                                    |              |                     |                        |              |                     |                        |              |                     |                        |
|                                                                                                    |              |                     |                        |              |                     |                        |              |                     |                        |
|                                                                                                    |              |                     |                        |              |                     |                        |              |                     |                        |
|                                                                                                    |              |                     |                        |              |                     |                        |              |                     |                        |

<span id="page-22-0"></span>**Tablica 1. Postavljanje ploče i rotora za postupak s kompletom QIAsure na instrumentu Rotor-Gene Q MDx**

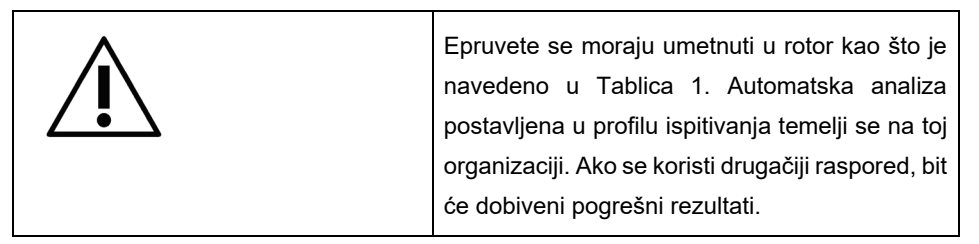

**Napomena:** Sve neupotrijebljene položaje napunite praznim epruvetama.

PCR na instrumentima Rotor-Gene Q MDx s rotorom za 72 epruvete

Prije prvog dnevnog postupka provedite zagrijavanje instrumenta Rotor-Gene Q MDx 5-plex HRM na 95 °C u trajanju od 10 minuta.

- 1. Izradite radni popis za uzorak koji će se obrađivati na sljedeći način:
	- 1a. Uključite instrument Rotor-Gene Q MDx.
	- 1b. Otvorite softver Rotor-Gene AssayManager i prijavite se kao korisnik u ulozi rukovatelja u zatvorenom načinu.
	- 1c. Kliknite **New work list** (Novi radni popis) u upravitelju radnim popisima (okruženje "Setup" (Postavljanje)).
	- 1d. Odaberite QIAsure assay profile s popisa dostupnih profila ispitivanja. **Napomena:** Profil ispitivanja AP\_QIAsure\_CervicalScrape\_V1\_0\_Y.iap namijenjen je za cervikalne ispitke; profil ispitivanja AP\_QIAsure\_SelfCollectedBrush\_V1\_0\_Y.iap namijenjen je za vaginalne uzorke samostalno prikupljene četkicom. **Napomena:** Može se ispitati samo jedna vrsta uzorka po eksperimentu.
	- 1e. Kliknite **Move** (Premjesti) kako biste prenijeli odabrani profil ispitivanja na popis **Selected assay profiles** (Odabrani profili ispitivanja). Profil ispitivanja sada bi se trebao prikazivati na popisu "Selected assay profiles" (Odabrani profili ispitivanja).
	- 1f. Unesite broj uzoraka u odgovarajuće polje.
	- 1g. Unesite sljedeće informacije o kompletu QIAsure kit otisnute na poklopcu kutije.
		- Broi materiiala: 1102417
		- Važeći datum isteka roka trajanja u formatu GGGG-MM-DD
		- Broj serije
- 1h. Odaberite korak **Samples** (Uzorci). Popis s pojedinostima o uzorku prikazat će se na zaslonu AssayManager. Popis predstavlja očekivani raspored rotora.
- 1i. Za svaki uzorak unesite identifikacijske brojeve uzoraka na popis, kao i sve opcionalne informacije o uzorku.
- 1j. Odaberite korak **Properties** (Svojstva) i unesite naziv radnog popisa [\(Slika 2\)](#page-24-0).

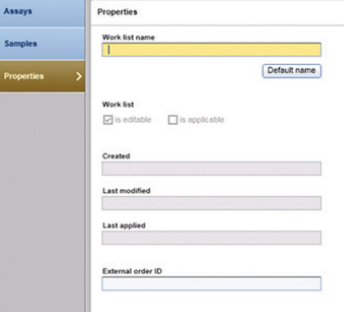

#### **Slika 2. Properties (Svojstva).**

- <span id="page-24-0"></span>1k. Potvrdite je li potvrdni okvir **is applicable** (primjenjiv) pa kliknite **Apply** (Primijeni).
- 1l. Spremite radni popis.

Radni popis može se ispisati, što može pomoći s pripremom i postavljanje PCR-a. Za ispis radnog popisa kliknite **Print work list** (Ispis radnog popisa). Pojedinosti o uzorku uključene su u radni popis.

**Napomena:** Radni popis može se izraditi nakon što je na instrumentu postavljen postupak ili se može spremiti prije dodavanja uzoraka na instrument.

2. Postavite postupak QIAsure.

Da biste rizik od kontaminacije PCR reakcije sveli na najmanju moguću mjeru, preporučuje se upotreba PCR ormarića s mogućnošću UV zračenja.

Dispenziranje QIAsure Master Mix mora se obavljati u području odvojenom od područja gdje se obavlja reakcija bisulfitne konverzije DNA.

Očistite klupu, pipete i stalak za epruvete prije upotrebe s otopinom za degradaciju DNA kako biste spriječili kontaminaciju predloška ili nukleaze.

**Napomena:** Mijenjajte vrške između svake epruvete kako biste izbjegli nespecifične kontaminacije predloška ili reakcijske smjese, što može dovesti do lažno pozitivnih rezultata.

- 2a. Potpuno odmrznite QIAsure Master Mix i QIAsure Calibrator te zaštitite QIAsure Master Mix od svjetlosti kad god je to moguće. **Napomena:** Pobrinite se da korak odmrzavanja ne traje dulje od 30 minuta kako bi se izbjegla degradacija materijala.
- 2b. Lagano promiješajte okretanjem 10 puta, a zatim kratko centrifugirajte prije upotrebe.
- 2c. Dispenzirajte 17,5 µl mješavine QIAsure Master Mix spremne za upotrebu u odgovarajuće strip epruvete. Postavljanje reakcije može se obavljati na sobnoj temperaturi.
- 2d. Vratite QIAsure Master Mix u zamrzivač kako biste izbjegli bilo kakvu degradaciju materijala.
- 2e. Prenesite epruvete u odvojeno područje za dispenziranje kontrola za ispitivanje i bisulfitno konvertiranih uzoraka.
- 2f. Dodajte 2,5 µl vode u **kontrolu bez predloška** (**no template control, NTC**) na položaju 2 (pogledajte [Tablica 1](#page-22-0) gore). Lagano promiješajte uvlačenjem u pipetu i istiskanjem iz nje.
- 2g. Dodajte 2,5 µl kalibratora QIAsure Calibrator na položaj 1 (pogledajt[e Tablica 1](#page-22-0) gore). Lagano promiješajte uvlačenjem u pipetu i istiskanjem iz nje i zatvorite epruvetu čepom.
- 2h. Dodajte 2,5 µl bisulfitno konvertirane DNA u odgovarajuću epruvetu. Lagano promiješajte uvlačenjem u pipetu i istiskanjem iz nje.
- 2i. Kad napunite komplet od 4 epruvete, začepite epruvete. **Napomena:** PCR epruvete mogu se pohraniti na 30 minuta između pipetiranja uzoraka u PCR epruvete i početka eksperimenta na stroju na temperaturi od 2- 8°C u mraku.
- 2j. Vratite QIAsure Calibrator u zamrzivač kako biste izbjegli bilo kakvu degradaciju materijala.

**Napomena:** Mijenjajte vrške između svake epruvete kako biste izbjegli nespecifične kontaminacije predloška ili reakcijske smjese, što može dovesti do lažno pozitivnih rezultata.

- 3. Pripremite instrument Rotor-Gene Q MDx i započnite s postupkom (eksperimentom) kako slijedi:
	- 3a. Postavite rotor sa 72 jažice u držač rotora.
	- 3b. Napunite rotor strip epruvetama prema dodijeljenim položajima, počevši s položajem 1, kako je prikazano u [Tablica 1,](#page-22-0) sa začepljenim praznim strip epruvetama postavljenima na sve neupotrijebljene položaje.

**Napomena:** Pobrinite se da je prva epruveta umetnuta u položaj 1 i da su strip epruvete postavljene tako da su ispravno okrenute i da se nalaze na ispravnim položajima kako je prikazano u [Tablica 1](#page-22-0).

- 3c. Pričvrstite prsten za zaključavanje.
- 3d. Postavite rotor i prsten za zaključavanje na instrument Rotor-Gene Q MDx i zatvorite poklopac instrumenta.
- 3e. U softveru Rotor-Gene AssayManager v1.0 odaberite odgovarajući radni popis u upravitelju radnim popisima i kliknite **Apply** (Primijeni) ili ako je taj radni popis još otvoren, kliknite **Apply** (Primijeni).

**Napomena:** Ako radni popis za postupak nije izrađen, prijavite se u softver Rotor-Gene AssayManager v1.0 i slijedite korak 1. prije nastavka s radom.

- 3f. Unesite naziv postupka (eksperimenta).
- 3g. Na popisu **Cycler selection** (Odabir ciklera) odaberite cikler koji će se koristiti.
- 3h. Provjerite je li prsten za zaključavanje pravilno pričvršćen i na zaslonu potvrdite da je prsten za zaključavanje pričvršćen.
- 3i. Kliknite **Start experiment** (Pokreni eksperiment). Postupak s testom QIAsure Methylation Test trebao bi početi.
- 4. Kada postupak završi, kliknite **Finish run** (Završi postupak).
- 5. Izdajte i odobrite postupak.
	- Korisnici prijavljeni s ulogom **Approver** (Davatelj odobrenja) trebaju kliknuti **Release and go to approval** (Izdaj i idi na odobrenje).
	- Korisnici prijavljeni s ulogom **Operator** (Rukovatelj) trebaju kliknuti **Release** (Izdaj).
- 6. Izdajte rezultate.
	- Ako ste kliknuli **Release and go to approval** (Izdaj i idi na odobrenje), prikazuju se rezultati eksperimenta.
	- Ako je korisnik s ulogom rukovatelja kliknuo **Release** (Izdaj), korisnik s ulogom "Approver" (Davatelj odobrenja) treba se prijaviti i odabrati okruženje "Approval" (Odobrenje).
	- Filtrirajte ispitivanje koje treba odobriti odabirom mogućnosti filtriranja i klikom na **Apply** (Primijeni).
	- Pregledajte rezultate i odobrite rezultate za svaki uzorak za test.

U tablici "Results" (Rezultati) listajte do uzorka koji treba odobriti. Svaki rezultat za uzorak koji treba odobriti ima tri izborna gumba na kraju odgovarajućeg retka.

Odaberite **accept** (prihvati) ili **reject** (odbaci) za rezultat za uzorak.

**Napomena:** Rezultat koji je softver Rotor-Gene AssayManager automatski postavio kao **INVALID** (NEVAŽEĆI) više se ne može vratiti u važeći rezultat, čak ni ako je rezultat odbačen.

Neobavezno: Unesite komentar u stupac **Sample comment** (Komentar o uzorku).

- Kliknite **Release/Report data** (Izdaj/prijavi podatke).
- **Kliknite OK (U redu).** Izradit će se izvješće u formatu Adobe Portable Document format (.pdf) i automatski će se spremiti u unaprijed definiranu mapu. Prema zadanim postavkama, put mape je sljedeći: **QIAGEN > Rotor-Gene AssayManager > Export > Reports**

**Napomena:** Taj put i mapa mogu se promijeniti u okruženju "Configuration" (Konfiguracija).

 Idite u karticu **Archive** (Arhiva) za izvoz .rex datoteke koja odgovara neobrađenim podacima. Pronađite eksperiment primjenom odgovarajuće mogućnosti filtriranja i kliknite **show assays** (prikaži ispitivanja). Zatim kliknite **Export .rex file** (Izvoz .rex datoteke) i spremite odabir klikom na **OK (U redu).** Softver automatski sprema .rex datoteku u sljedeću unaprijed definiranu mapu: **QIAGEN** > **Rotor-Gene AssayManager** > **Export** > **Experiments**

**Napomena:** Taj put i mapa mogu se promijeniti u kartici Specify the .rex file export destination (Odredi odredište za izvoz .rex datoteke).

**Napomena:** Paket podrške iz postupka potreban je za rješavanje problema. Paketi podrške mogu se generirati u okruženju za odobrenje ili arhiviranje. Pogledajte *Korisnički priručnik za Rotor-Gene AssayManager Core Application*, Rješavanje problema, "Izrada paketa podrške" na **[https://www.qiagen.com/shop/automated](https://www.qiagen.com/shop/automated-solutions/detection-and-analysis/rotor-gene-assaymanager#resources)[solutions/detection-and-analysis/rotor-gene-assaymanager#resources](https://www.qiagen.com/shop/automated-solutions/detection-and-analysis/rotor-gene-assaymanager#resources)**. Osim toga, od koristi bi mogao biti i zapis o nadzoru iz vremena incidenta ±1 dan. Zapis o nadzoru može se dohvatiti iz okruženje Service (Servis) (*Korisnički priručnik za Rotor-Gene AssayManager Core Application*).

7. Ispraznite instrument Rotor-Gene Q MDx i odložite strip epruvete u skladu s lokalnim sigurnosnim propisima.

## <span id="page-29-0"></span>Tumačenje rezultata

Analiza je potpuno automatizirana.

Rotor-Gene AssayManager v1.0 prvo analizira amplifikacijske krivulje i nesukladne krivulje može označiti kao nevažeće, ovisno o njihovom obliku i amplitudi šuma. U tom slučaju, nevažećoj krivulji pridružit će se oznaka (pogledajte [Tablica 2\)](#page-29-1).

Rotor-Gene AssayManager v1.0 zatim će analizirati kontrole postupka.

- Kalibrator
- NTC

**Napomena:** Izvješće generirano na kraju postupka prikazuje rezultate dobivene kontrolama postupka s oznakama nevažećih uzoraka ispred nevažećih podataka.

Ako se sve kontrole postupka podudaraju, Rotor-Gene AssayManager analizirat će nepoznate uzorke.

[Tablica 2](#page-29-1) prikazuje oznake nevažećih uzoraka koje se mogu dodijeliti pojedinoj epruveti tijekom analize softverom Rotor-Gene AssayManager v1.0, zajedno s objašnjenjem značenja svake oznake.

<span id="page-29-1"></span>**Tablica 2. Oznake nevažećih uzoraka i opisi pojmova**

| Oznaka               | Ponašanje          | Opis                                                                                                    |
|----------------------|--------------------|----------------------------------------------------------------------------------------------------|
| ABOVE ACCEPTED RANGE | Invalid (Nevažeće) | Ciljna vrijednost veća je od definiranog<br>raspona. To može biti C <sub>T</sub> , fluorescencija<br>krajnje točke, koncentracija ili izračunata<br>vrijednost, npr. srednja vrijednost $C_T$ ili $\Delta C_T$ .  |
| ASSAY INVALID        | Invalid (Nevažeće) | Ispitivanje je nevažeće jer je barem jedna<br>vanjska kontrola nevažeća.                                                                                                    |
| BELOW ACCEPTED RANGE | Invalid (Nevažeće) | Cilina vrijednost manja je od definiranog<br>raspona. To može biti C <sub>T</sub> , fluorescencija<br>krajnje točke, koncentracija ili izračunata<br>vrijednost, npr. srednja vrijednost $C_T$ ili $\Delta C_T$ . |

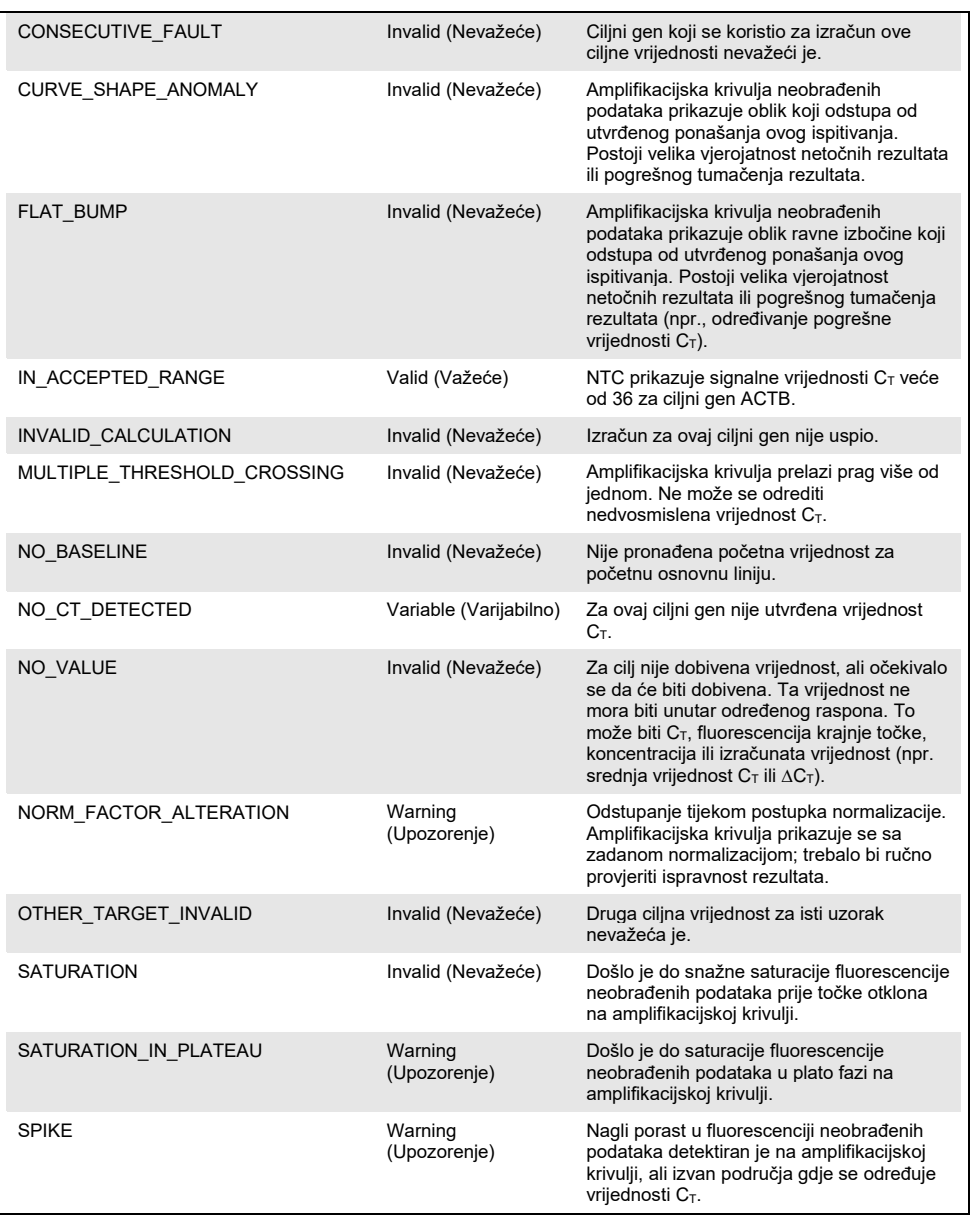

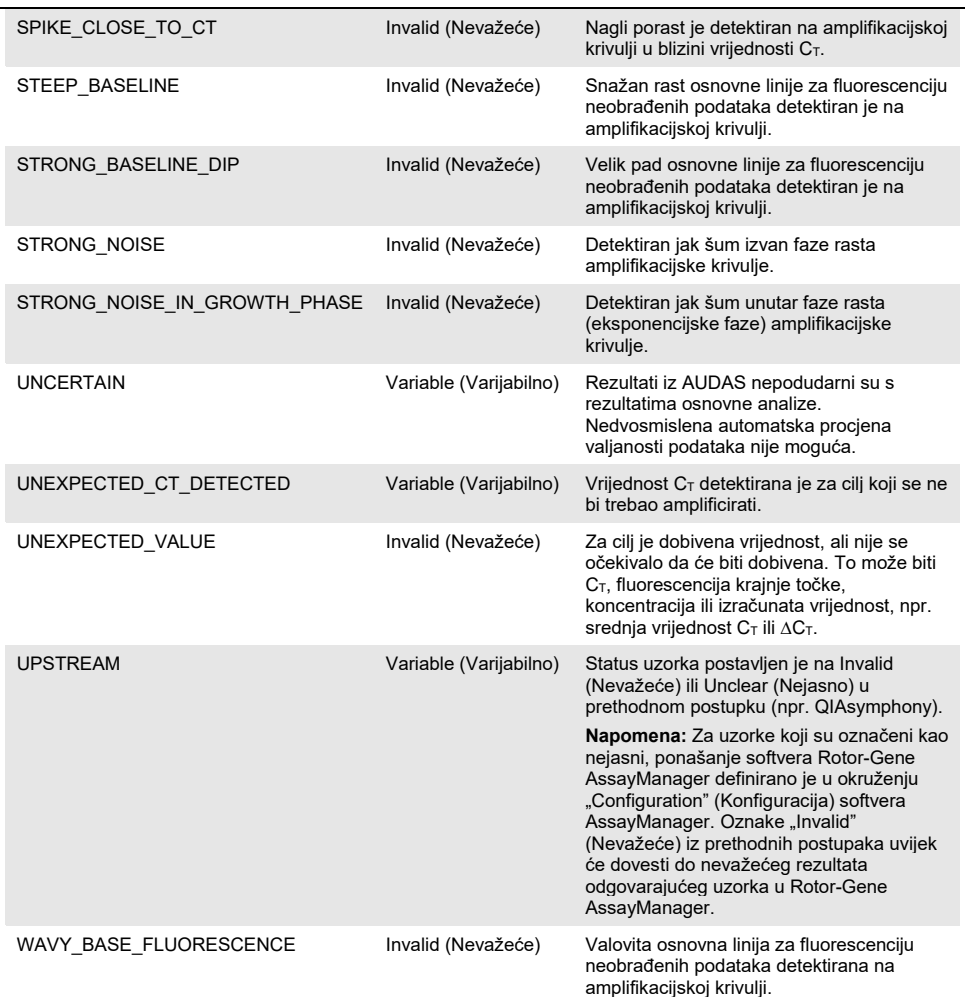

 Ako su sve kontrole postupka važeće, Rotor-Gene AssayManager v1.0 analizirat će nepoznate uzorke. Kako bi se rezultati mogli protumačiti, u uzorku mora biti prisutna minimalna količina bisulfitno konvertirane DNA. Na to ukazuje vrijednost  $C_T$ konstitutivnog gena ACTB, koja mora biti ≤ 26,4 kako bi Rotor-Gene AssayManager validirao uzorak.

 Vrijednosti ∆∆C<sup>T</sup> za *FAM19A4* i *hsa-mir124-2* zatim će se izračunati i bit će dobiven rezultat. Ako je vrijednost ∆∆C<sub>T</sub> ispod granične vrijednosti, rezultat za ciljni gen je "Hypermethylation positive" (Pozitivno na hipermetilaciju).

**Napomena:** Djelomične ili niske razine metilacije prirodan su fenomen koji, za razliku od hipermetilacije, nije izravno povezan s razvojem karcinoma.

● Uzorak se smatra "Hypermethylation positive" (Pozitivno na hipermetilaciju) kada je rezultat za barem jedan cilini gen "Hypermethylation positive" (Pozitivno na hipermetilaciju).

# <span id="page-33-0"></span>Vodič za rješavanje problema

Ovaj vodič za rješavanje problema može biti koristan pri rješavanju bilo kojih problema koji mogu nastati. Za više informacija pogledajte i stranicu s najčešćim pitanjima u našem centru za tehničku podršku: **[www.qiagen.com/FAQ/FAQList.aspx](http://www.qiagen.com/FAQ/FAQList.aspx)**. Znanstvenici u tehničkoj službi društva QIAGEN uvijek će rado odgovoriti na sva pitanja koja možda imate vezano uz informacije i protokole u ovom priručniku ili tehnologije uzorkovanja i ispitivanja (informacije za kontakt potražite na poleđini ili posjetite **[www.qiagen.com](http://www.qiagen.com/)**).

Za informacije o rješavanje problema u vezi sa softverom pogledajte *Korisnički priručnik za Rotor-Gene AssayManager Core Application*.

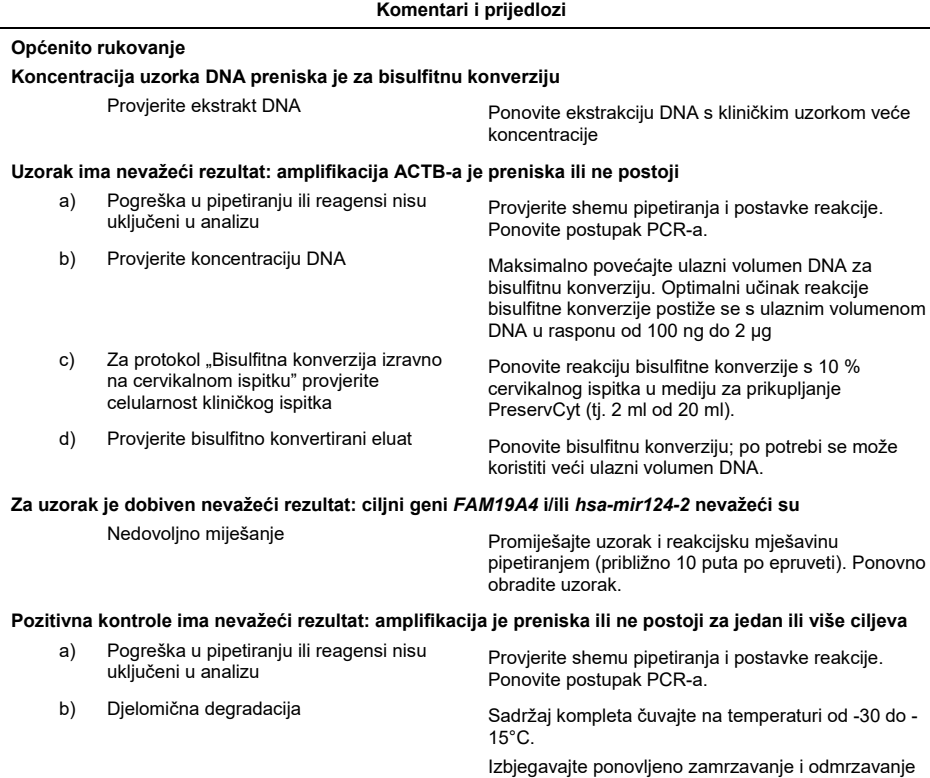

- 
- 
- 
- f) Kašnjenje između pipetiranja uzoraka i

do maksimalno tri ciklusa. c) PCR reagensi djelomično degradirani Sadržaj kompleta čuvajte na temperaturi od -30 do -

15°C, a reakcijske smjese čuvajte na mjestu zaštićenom od svjetlosti.

Izbjegavajte ponovljeno zamrzavanje i odmrzavanje.

d) Inverzija strip cijevi Provjerite shemu pipetiranja i postavke reakcije.

e) Rok trajanja **Rok trajanja** Provierite rok trajanja kompleta koji upotrebljavate.

PCR reakcijske mješavine mogu se čuvati na temperaturi od 2–8 °C u trajanju od 30 minuta u mraku između dispenziranja uzoraka u PCR reakcijske mješavine i pokretanja postupka na uređaju.

#### **Komentari i prijedlozi**

#### **Kontrola bez predloška (no template control, NTC) je nevažeća**

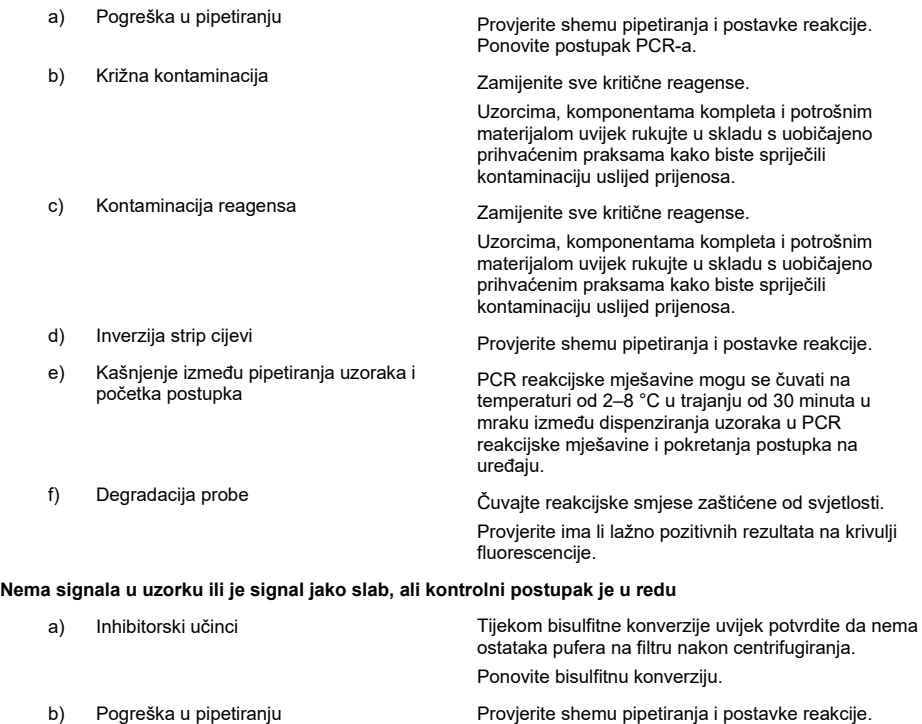

Ako problem i dalje postoji, obratite se tehničkoj službi tvrtke QIAGEN.

Ponovite postupak PCR-a.

# <span id="page-36-0"></span>**Ograničenja**

Reagensi testa QIAsure Methylation Test smiju se upotrebljavati isključivo za in vitro dijagnostiku.

Upotreba PCR testova zahtijeva dobru laboratorijsku praksu, uključujući održavanje opreme, koja je usmjerena na molekularnu biologiju i usklađena s primjenjivim propisima i važećim normama.

Reagensi i upute koji su priloženi uz ovaj komplet potvrđeni su za optimalni radni učinak.

QIAsure Methylation Test namijenjen je za laboratorijske stručnjake obučene za upotrebu instrumenata Rotor-Gene Q MDx i softvera Rotor-Gene AssayManager v1.0.

Proizvod je namijenjen da ga upotrebljavaju samo zaposlenici koji su dobili posebne upute i posebno su obučeni za tehnike real-time PCR i *in vitro* dijagnostičke postupke. Svi generirani dijagnostički rezultati moraju se tumačiti zajedno s drugim kliničkim ili laboratorijskim nalazima.

Strogo pridržavanje uputa iz korisničkog priručnika neophodno je za dobivanje optimalnih rezultata PCR-a.

Potrebno je obratiti pozornost na rokove trajanja koji su otisnuti na kutiji i naljepnicama svih komponenti. Nemojte upotrebljavati komponente kojima je istekao rok trajanja.

Uzorci s niskom kvalitetom/količinom DNA (tj., vrijednosti ACTB  $C<sub>T</sub>$  tek unutar kriterija prihvatljivosti; vrijednosti  $C_T$  od 25 do 26,4) mogli bi dati lažno negativan rezultat. Preporučuje se jedno ponavljanje testiranja. Negativan rezultat ponovljenog testa znači da je uzorak negativan na hipermetilaciju, a pozitivan rezultat znači da je uzorak pozitivan na hipermetilaciju.

Svi reagensi isporučeni uz test QIAsure Methylation Test namijenjeni su za upotrebu s drugim reagensima isporučenima u istome kompletu. U suprotnom bi mogli utjecati na radni učinak.

QIAsure Methylation Test validiran je za žene pozitivne na HPV.

QIAsure Methylation Test validiran je za cervikalne ispitke prikupljene i pohranjene u medij za prikupljanje PreservCyt ili STM i za vaginalne ispitke koje su pacijentice same prikupile četkicom u fiziološkoj otopini (0,9% w/v NaCl). QIAsure Methylation Test nije validiran za upotrebu s cervikalnim ispitcima prikupljenima i pohranjenima u medije za prikupljanje uzoraka koji sadržavaju formaldehid, npr. BD® Surepath® ili slično. Formaldehid uzrokuje unakrsno povezivanje DNA, što može interferirati s radnim učinkom testa QIAsure Methylation Test.

Samo je instrument Rotor-Gene Q MDx validiran za upotrebu s PCR ispitivanjem QIAsure Methylation Test.

Svaka upotreba ovog proizvoda koja nije u skladu s njegovom namjenom i/ili modifikacije komponenata poništava odgovornost tvrtke Self-screen B.V.

Odgovornost je korisnika potvrditi radne značajke sustava za sve postupke koji se izvode u laboratoriju, a koje ne pokrivaju ispitivanja radnih značajki koje je provela tvrtka Self-screen.

### <span id="page-38-0"></span>Radne značajke

#### <span id="page-38-1"></span>Granica detekcije (LOD)

Analitička osjetljivost testa QIAsure Methylation Test određena je kao 95 %-tna granica detekciji (95 %-tni LOD) primjenom serijskih razrjeđivanja plazmida koji sadržava tri sekvence amplikona (tj. *ACTB*, *FAM19A4* i *hsa-mir124-2*; raspon 750.000 do 0,25 kopija po PCR-u). 95 %-tni LOD za ciljeve procijenjen je kao najniže razrjeđivanje plazmida za koje je dobiveno barem 35 od 36 pozitivnih rezultata ( $C_T < 40$ ). Ukupno, četiri različita rukovatelja izvela su 12 eksperimenata (1 postupak po rukovatelju dnevno) primjenom tri različite serije i na tri različita sustava RGQ. Svaki eksperiment uključivao je testiranje 11 razrjeđivanja plazmida u triplikatu. 95 %-tni LOD za sva je tri različita cilja iznosio 7,5 kopija po PCR-u.

#### <span id="page-38-2"></span>Linearnost

Linearnost ispitivanja QIAsure određena je s pomoću podataka iz 12 eksperimenata provedenih za procjenu 95 %-tnog LOD-a. Dva cilja, *FAM19A4* i *hsa-mir124-2* te referentni ACTB imaju linearnu amplifikaciju od 750.000 do 7,5 kopija po PCR-u.

#### <span id="page-38-3"></span>Preciznost

Preciznost testa QIAsure Methylation Test određena je kao varijabilnost unutar ispitivanja (varijabilnost više rezultata dobivenih za uzorke iste koncentracije unutar jednog eksperimenta) i ukupna varijanca ispitivanja (varijabilnost više rezultata ispitivanja dobivenih obradom različitih rukovatelja, na različitim instrumentima, primjenom različitih serija, u različitim laboratorijima). Testiranje je provedeno na bisulfitno konvertiranoj DNA dobivenoj iz cervikalnog ispitka pozitivnog na HPV visokog rizika za koji je dobiven rezultat pozitivan na hipermetilaciju sa signalima za *FAM19A4* i *hsa-mir124-2* koji odgovaraju koncentraciji 3 puta većoj od LOD-a. Testiranje je provedeno u duplikatu u 8 postupaka koje su izvodila četiri različita rukovatelja (jedan postupak po rukovatelju dnevno) primjenom dvije različite serije i tri različita uređaja RGQ u dva različita laboratorija, čime je dobiveno 16 podatkovnih točaka po uzorku. Koeficijent varijacije (coefficient of variation, CV) određen je za vrijednosti C<sub>T</sub> i ΔΔC<sub>T</sub> ([Tablica 3\)](#page-39-1).

|                                              | Vrsta uzorka                                     | Varijabilnost među<br>ispitivanjima | Ukupna varijanca<br>ispitivanja |  |
|----------------------------------------------|--------------------------------------------------|-------------------------------------|---------------------------------|--|
| Vrijednost C <sub>T</sub>                    | Interna kontrola kvalitete<br>uzoraka (tj. ACTB) | 0.3%                                | 1.32%                           |  |
|                                              | <b>FAM19A4</b>                                   | 1.02%                               | 1.52%                           |  |
|                                              | $hsa$ -mir124-2                                  | 1.16 %                              | 1.64 %                          |  |
| Vrijednost $\triangle\triangle C_{\text{T}}$ | <b>FAM19A4</b>                                   | 3,70 %                              | 5.97 %                          |  |
|                                              | $hsa$ -mir124-2                                  | 4.21 %                              | 5,75 %                          |  |

<span id="page-39-1"></span>**Tablica 3. % CV vrijednosti CT i ∆∆C<sup>T</sup> u cervikalnom uzorku pozitivnom na metilaciju**

Ukupni statistički raspon vrijednosti  $C<sub>T</sub>$  za uzorak s navedenom koncentracijom iznosi 1,32 % za internu kontrolu kvalitete uzoraka (ACTB), 1,52 % za *FAM19A4* i 1,64 % za *hsamir124-2*. Ukupni statistički raspon vrijednosti ∆∆C<sub>T</sub> za uzorak s navedenom koncentracijom iznosi 5,97% za *FAM19A4* i 5,75% za *hsa-mir124-2*.

#### <span id="page-39-0"></span>Interferirajuće tvari

Inhibirajuće tvari odabrane zbog njihovog potencijalnog učinka na PCR su pufer za desulfonaciju i ispiranje u kompletu za bisulfitnu konverziju. Tvari potencijalno prisutne u originalnom uzorku nisu ispitane s obzirom na činjenicu da se uzorak DNA dvaput pročišćava zrncima od silika-gela, tj. ekstrakcijom DNA iz originalnog uzorka i pročišćavanjem DNA nakon bisulfitne konverzije. Tragovi pufera za desulfonaciju i ispiranje pokazali su interferenciju u PCR-u, što je otkriveno nevažećim rezultatom testa za internu kontrolu kvalitete uzoraka.

#### <span id="page-40-0"></span>Kliničke radne značajke

#### <span id="page-40-1"></span>Cervikalni ispitci pozitivni na HPV[\\*](#page-40-3)

Kliničke radne značajke testa QIAsure Methylation Test za cervikalnu intraepitelnu neoplaziju razreda (CIN 3) i cervikalni karcinom (tj. CIN 3+), procijenjene su testiranjem 267 cervikalnih ispitaka pozitivnih na HPV visokog rizika[\\*](#page-40-1)† prikupljenih od žena (dobi 18–85 godina). Devet uzoraka (3,4 %) pokazalo je vrijednosti ACTB C<sub>T</sub> iznad 26,4 i rezultat je bio nevažeći. Od 258 uzoraka s važećim rezultatima testa, 117 su sačinjavali cervikalni uzorci bez dokaza CIN 2 ili goreg stupnja nakon 18 mjeseci kontrole (skraćeno kao ≤ CIN 1), 42 uzorci s CIN 2, 30 s CIN 3, 59 s karcinomom pločastih stanica i 10 s adenokarcinomom. Cervikalni uzorci prikupljeni su u mediju za prikupljanje PreservCyt (Hologic). DNA je ekstrahirana iz cervikalnih uzoraka i 250 ng DNA koristilo se kao ulazni volumen u reakciji bisulfitne konverzije (EZ DNA Methylation Kit, ZYMO Research). Od 250 ng modificirane DNA, 20 % se koristilo u PCR-u (što odgovara 50 ng originalne ciljne DNA po PCR-u). Stope pozitivnosti testa QIAsure Methylation Test razvrstane prema kliničkoj krajnjoj točki navedene su u nastavku [\(Tablica 4\)](#page-40-2).

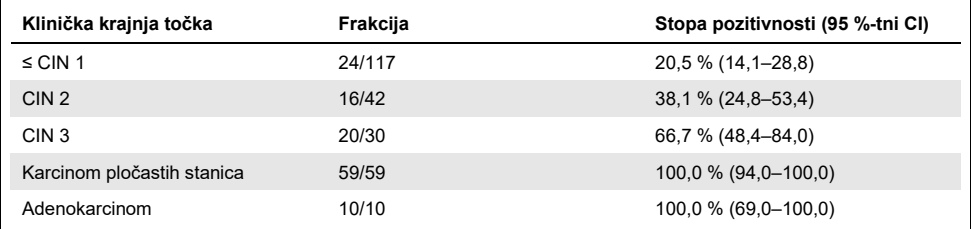

<span id="page-40-2"></span>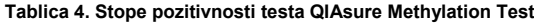

Među cervikalnim uzorcima pozitivnima na HPV visokog rizika, osjetljivost za CIN 3+ iznosi 89,9 % (89/99; 95 %-tni CI: 82,2–94,5), a za karcinom osjetljivost iznosi 100 % (69/69, 95 %-tni CI: 94–100).[†](#page-40-4)

<span id="page-40-3"></span>\* Cervikalni ispitci koje je prikupio liječnik.

<span id="page-40-4"></span>† **Napomena:** Hipermetilacija ciljnih gena u uzorcima žena koje imaju uznapredovale CIN lezije i/ili cervikalni karcinom može ostati neotkrivena zbog varijabilnosti uzorkovanja, npr. kao rezultat neodgovarajućeg uzorkovanja. Vaginalni ispitci koje su pacijentice same prikupile s pomoću četkice pozitivni na **HPV** 

Kliničke radne značajke testa detekcije cervikalne intraepitelne neoplazije razreda 3 i cervikalnog karcinoma (tj. CIN 3+) testom QIAsure Methylation Test za vaginalne ispitke koje su pacijentice same prikupile s pomoću četkice, procijenjene su testiranjem 247 vaginalnih ispitaka pozitivnih na HPV visokog rizika. Za 14 uzoraka (5,7 %) dobivene vrijednosti ACTB  $C<sub>T</sub>$  iznosile su > 26,4 i u skladu s time rezultat je bio nevažeći. Od uzoraka s važećim rezultatima testa, 148 su sačinjavali uzorci koje su žene same prikupile s pomoću četkice s ≤CIN 1 nakon 18 mjeseci kontrole, 24 uzorci s CIN 2, 50 s CIN 3, 8 s karcinomom pločastih stanica i 3 s adenokarcinomom. DNA je ekstrahirana iz vaginalnih ispitaka i 250 ng DNA koristilo se kao ulazni volumen u reakciji bisulfitne konverzije (EZ DNA methylation kit, ZYMO Research). Od 250 ng bisulfitno konvertirane DNA, 20 % se koristilo u PCR-u (što odgovara 50 ng originalne ciljne DNA po PCR-u). Stope pozitivnosti testa QIAsure Methylation Test razvrstane prema kliničkoj krajnjoj točki navedene su u nastavku [\(Tablica 5\)](#page-41-0).

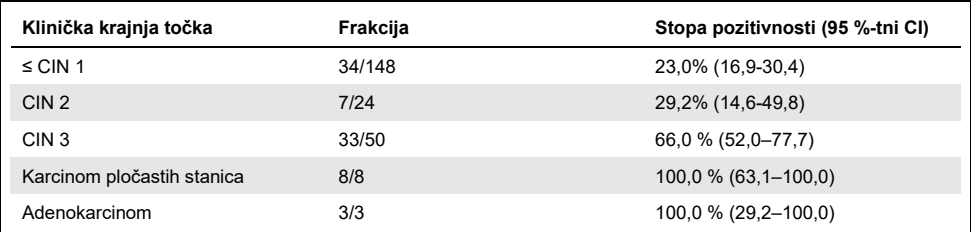

<span id="page-41-0"></span>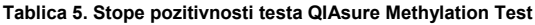

Među vaginalnim ispitcima koje su pacijentice same prikupile s pomoću četkice pozitivnima na HPV visokog rizika, osjetljivost za CIN 3+ iznosi 72,1% (44/61; 95 %-tni CI: 59,7-81,9), a za karcinom iznosi 100 % (11/11; 95 %-tni CI: 72–100).[\\*](#page-41-1)

<span id="page-41-1"></span>\* **Napomena:** Hipermetilacija ciljnih gena u uzorcima žena koje imaju uznapredovale CIN lezije i/ili cervikalni karcinom može ostati neotkrivena zbog varijabilnosti uzorkovanja, npr. kao rezultat neodgovarajućeg uzorkovanja.

#### Radni učinak *FAM19A4* i *hsa-mir124-2* za detekciju transformirajućih CIN lezija u uznapredovaloj fazi

Analiza metilacije promotora stanice domaćina specifično otkriva "uznapredovali" stupanj takozvanih CIN lezija koje imaju profil metilacije sličan karcinomu i imaju očekivani visoki kratkoročni rizik od prelaska u karcinom (7, 8). Radni učinak analize hipermetilacije promotora gena *FAM19A4* i *hsa-mir124-2* procijenjena je testiranjem 29 ispitaka pozitivnih na HPV visokog rizika žena s transformirajućim CIN 2/3 u uznapredovaloj fazi i 19 ispitaka pozitivnih na HPV visokog rizika žena s transformirajućim CIN 2/3 u ranoj fazi. Metilacija je osobito povezana s uznapredovalim stanjem bolesti, uz pozitivan rezultat hipermetilacije za sve uznapredovale CIN2/3 lezije (100 %; 29/29; 95 %-tni CI: 88–100) u usporedbi s 47 % (9/19; 95 %-tni CI: 27–69) za CIN 2/3 lezije u ranoj fazi.

#### <span id="page-42-0"></span>**Otpornost**

Otpornost testa QIAsure Methylation Test određena je kao podudaranje rezultata testa QIAsure Methylation Test i rezultata dobivenih verzijom ispitivanja samo za upotrebu u istraživanju (Research Use Only, RUO). Testiranje je provedeno na bisulfitno konvertiranoj genomskoj DNA dobivenoj iz 10 cervikalnih uzoraka pozitivnih na HPV visokog rizika, od kojih je za 5 prethodno utvrđeno da su negativni na hipermetilaciju za oba markera, a za 5 je utvrđeno da su pozitivni na metilaciju (npr. za barem jedan od 2 markera). Testiranje je provedeno u duplikatu u 8 postupaka koje su izvodila četiri različita rukovatelja (jedan postupak po rukovatelju dnevno) primjenom dvije različite serije i tri različita instrumenta Rotor-Gene Q MDx u dva različita laboratorija. Ukupno, dobiveno je 16 podatkovnih točaka za svaki uzorak [\(Tablica](#page-43-0) 6).

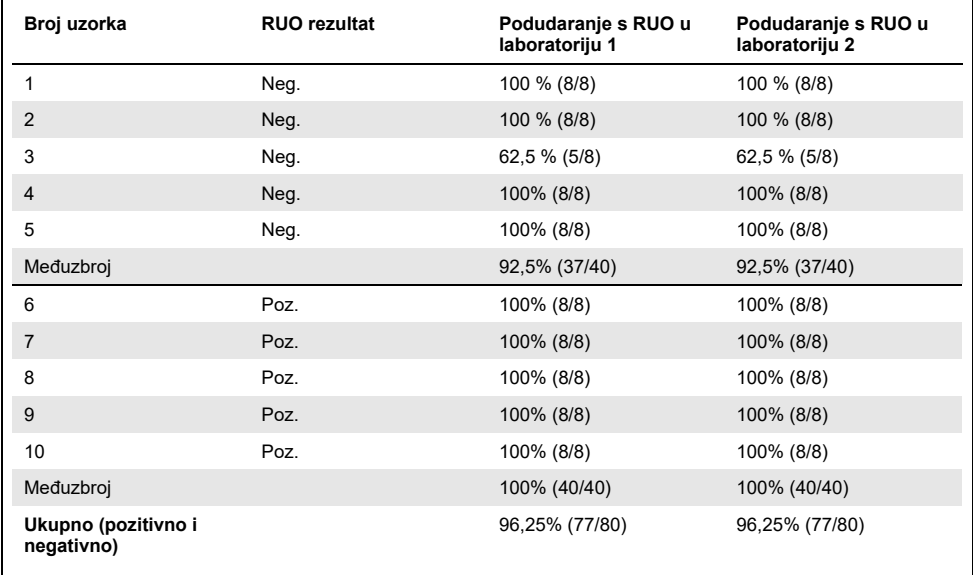

<span id="page-43-0"></span>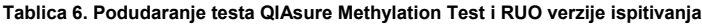

Četiri od pet uzoraka za koje je prethodno utvrđeno da su negativni na metilaciju pokazali su 100 % podudaranja primjenom testa QIAsure Methylation Test u oba laboratorija. Uzorak 3 pokazao je podudaranje od 62,5 % (5/8) u oba laboratorija. Uočena varijacija bila je povezana s *FAM19A4* u razinama blizu granične vrijednosti ispitivanja. Ukupno podudaranje za uzorke negativne na metilaciju iznosilo je 92,5 % (37/40).

Svih 5 uzoraka za koje je prethodno utvrđeno da su pozitivni na metilaciju pokazalo je 100 % podudaranja s referentnim ispitivanjem, stoga je ukupno podudaranje iznosilo 100 % (40/40).

#### Bisulfitna konverzija izravno na cervikalnim ispitcima

Protokol "Bisulfitna konverzija izravno na cervikalnim ispitcima" provjeren je usporedbom s referentnim protokolom (tj. bisulfitna konverzija s prethodnom kontrolom količine uzorka DNA) na 119 cervikalnih brisova nakon čega je proveden test QIAsure Methylation Test. Stopa uspješnosti za bisulfitnu konverziju izravno na cervikalnim uzorcima primjenom 2,5 % ulaznog volumena cervikalnog ispitka iznosila je 95,8 % (114/119) i povećala se na 100 % nakon ponovnog testiranja nevažećih rezultata s ulaznim volumenom cervikalnog ispitka od 10 %. Podudaranje rezultata testa QIAsure Methylation Test između više protokola bisulfitne konverzije iznosilo je 90,8 % (108/119; kappa vrijednost 0,75).

# <span id="page-45-0"></span>Referencije

- 1. Costello, J.F., and Plass, C. (2001) Methylation matters. J. Med. Genet. 38, 285–303.
- 2. Wilting, S.M., et al. (2010) Methylation-mediated silencing and tumour suppressive function of *hsa-mir124* in cervical cancer. Mol. Cancer 9, 167.
- 3. De Strooper, L.M., et al., (2014) Methylation analysis of the *FAM19A4* gene in cervical scrapes is highly efficient in detecting cervical carcinomas and advanced CIN2/3 lesions. Cancer Prev. Res. 7, 1251–7.
- 4. De Strooper, L.M., et al. (2014) CADM1, MAL and *mir124-2* methylation analysis in cervical scrapes to detect cervical and endometrial cancer. J. Clin. Pathol. 67, 1067–71.
- 5. De Strooper, L.M., et al. (2016) Comparing the performance of *FAM19A4* methylation analysis, cytology and HPV 16/18 genotyping for the detection of cervical (pre)cancer in high-risk HPV-positive women of a gynecologic outpatient population (COMETH study). Int. J. Cancer 138, 992–1002.
- 6. De Strooper, L.M., et al. (2016) Validation of the *FAM19A4*/*mir124-2* DNA methylation test for both lavage- and brush-based self-samples to detect cervical (pre)cancer in HPV-positive women. Gynecol. Oncol. 141, 341–7.
- 7. Bierkens, M. et al. (2013) CADM1 and MAL promoter methylation levels in hrHPVpositive cervical scrapes increase proportional to degree and duration of underlying cervical disease. Int. J. Cancer 133, 1293–9.
- 8. Steenbergen, R.D.M. et al. (2014) Clinical implications of (epi)genetic changes in HPV-induced precancerous lesions. Nat. Rev. Cancer 14, 395–405.
- 9. Livak, K.J. and Schmittgen, T.D. (2001) Analysis of relative gene expression data using real-time quantitative PCR and the 2(-Delta Delta C(T)) Method. Methods 25, 402–8.
- 10. De Strooper, L.M., et al. (2018) Cervical cancer risk in HPV-positive women after a negative FAM19A4/miR124-2 methylation test: A post hoc analysis in the POBASCAM trial with 14 year follow-up. Int. J. Cancer 143, 1541-1548.

# <span id="page-46-0"></span>Simboli

Na ambalaži i naljepnicama mogu se pojaviti sljedeći simboli:

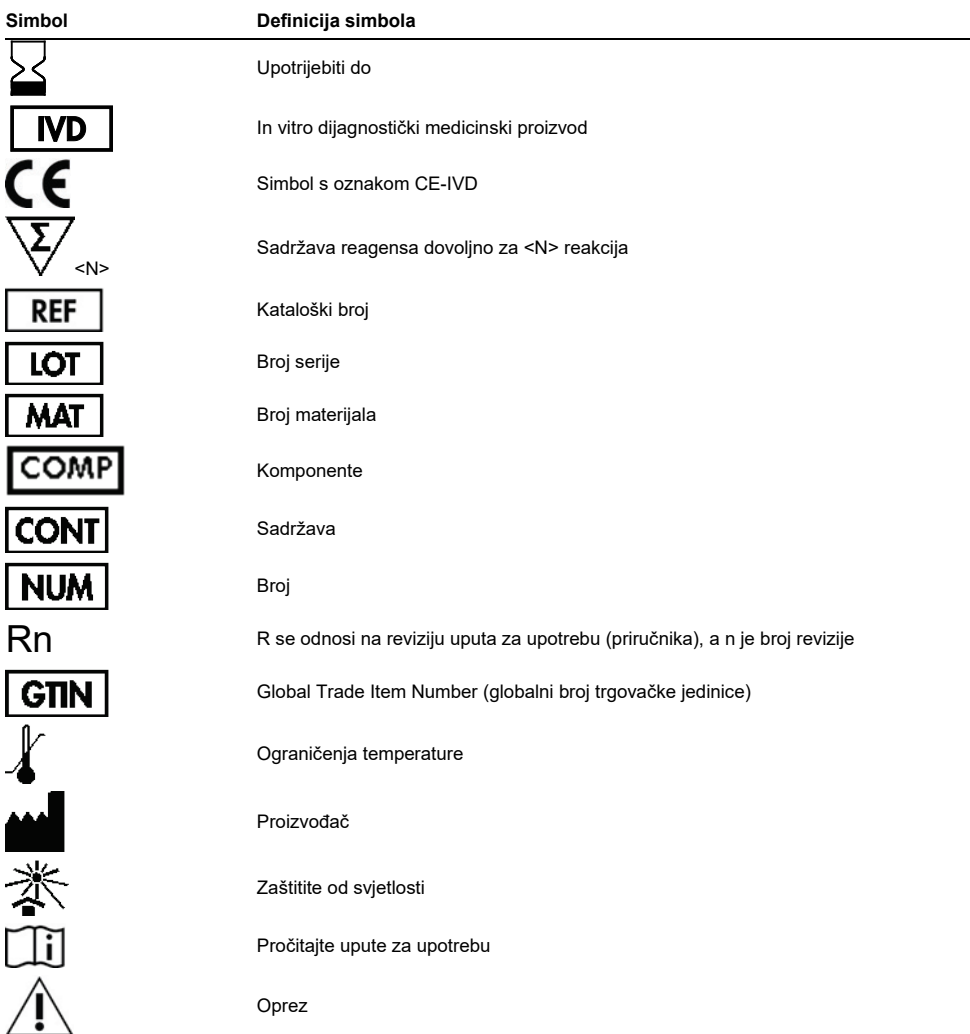

# <span id="page-47-0"></span>Kontaktni podaci

Za tehničku pomoć i više informacija posjetite naš Centar za tehničku pomoć na **[www.qiagen.com/Support](http://www.qiagen.com/Support)**, nazovite broj 00800-22-44-6000 ili se obratite jednom od tehničkih odjela tvrtke QIAGEN ili lokalnim distributerima (pogledajte poleđinu ili posjetite stranicu **[www.qiagen.com](http://www.qiagen.com/)**).

# <span id="page-48-0"></span>Informacije za naručivanje

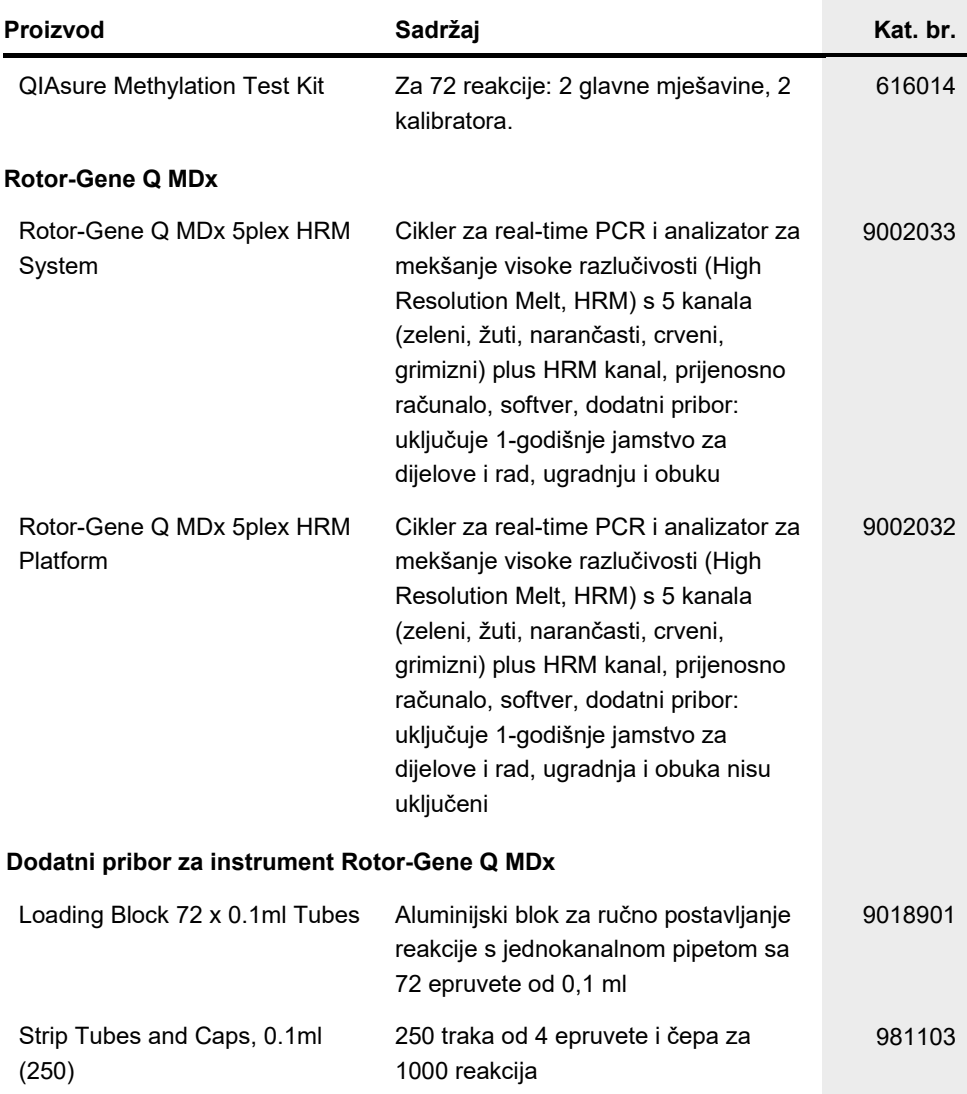

# Informacije za naručivanje

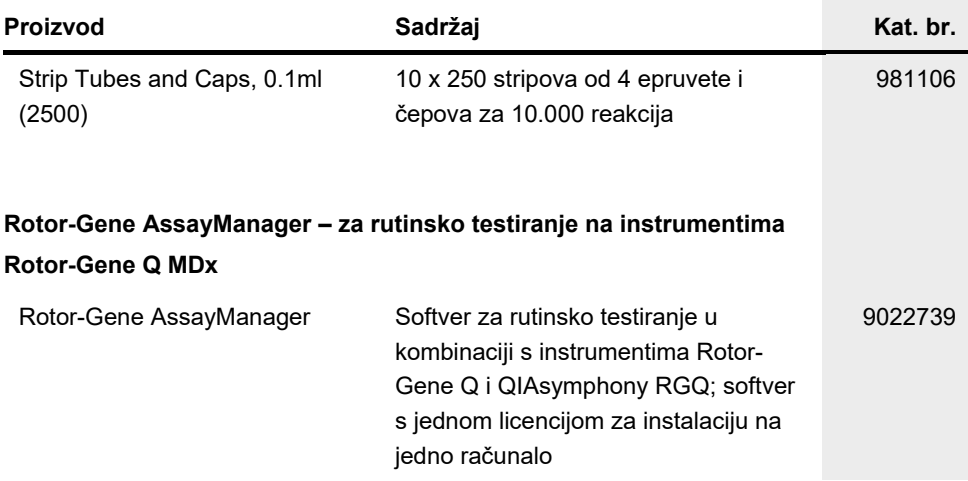

Ažurirane informacije o licenciranju i izjave specifične za proizvod pogledajte u odgovarajućem priručniku za QIAGEN komplet ili priručniku za korisnika. Priručnici za QIAGEN komplete i korisnički priručnici dostupni su na **[www.qiagen.com](http://www.qiagen.com/)** ili ih možete zatražiti od tehničke službe tvrtke QIAGEN ili vašeg lokalnog distributera.

Ova stranica namjerno je ostavljena praznom.

### <span id="page-51-0"></span>Povijest revizija dokumenta

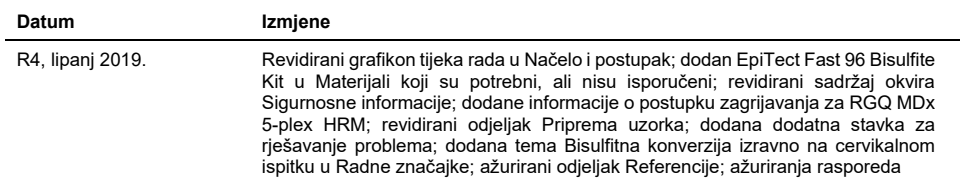

#### **Ugovor o ograničenoj licenciji za QIAsure Methylation Test**

Upotrebom ovog proizvoda svaki kupac ili korisnik proizvoda pristaje na sljedeće uvjete:

- l. Proizvod se može upotrebljavati samo u skladu s protokolima koji su isporučeni s proizvodom i ovim priručnikom i namijenjen je samo za uporabu s<br>komponentama koje su sadržane u kompletu. QIAGEN ne daje nikakvu licenciju ovog kompleta s bilo kojom komponentom koja nije sadržana u ovom kompletu, osim kako je opisano u protokolima koji su isporučeni s proizvodom, koji se nalaze u ovom priručniku i drugim protokolima dostupnima na web-mjestu [www.qiagen.com.](http://www.qiagen.com/) Neke od tih dodatnih protokola ustupili su korisnici tvrtke<br>QIAGEN drugim korisnicima. Tvrtka QIAGEN nije temeljito ispitala niti optim prava trećih strana.
- 2. Osim izričito navedenih licencija, QIAGEN ne jamči da ovaj komplet i/ili njegova uporaba ne krši prava trećih strana.
- 3. Ovaj komplet i njegove komponente licencirani su samo za jednokratnu uporabu i ne smiju se ponovno upotrebljavati, prerađivati niti preprodavati.
- 4. QIAGEN se odriče svih drugih licencija, izričitih ili impliciranih, osim onih koje su izričito navedene.
- 5. Kupac i korisnik ovog kompleta potvrđuju da neće poduzimati ili dopustiti drugim osobama poduzimanje koraka koji bi mogli dovesti do kršenja gore navedenih odredbi ili omogućiti njihovo kršenje. QIAGEN može provesti zabrane navedene u ovom Ugovoru o ograničenoj licenciji na bilo kojem sudu te će potraživati sve sudske troškove i troškove postupka istraživanja, uključujući troškove odvjetnika, za svaku radnju s ciljem provedbe ovog Ugovora o ograničenoj licenciji ili bilo kojeg svojeg prava intelektualnog vlasništva povezanog s kompletom i/ili njegovim komponentama.

Ažurirane uvjete licencije potražite na adresi **[www.qiagen.com](http://www.qiagen.com/)**.

**Tvrtka Self-screen B.V. zakonski je proizvođač testa QIAsure Methylation Test.**

**QIAsure Methylation Test proizvodi tvrtke Self-screen B.V. i u Europi ga distribuira tvrtka QIAGEN.**

Zaštitni znakovi: QIAGEN®, Sample to Insight®, QIAsymphony®, *digene*®, Rotor-Gene®, Rotor-Gene AssayManager® (QIAGEN Group); BD®, SurePath® (Becton Dickinson); EZ DNA Methylation™ (Zymo Research Corp.); NanoDrop® (NanoDrop Technologies LLC); PreservCyt® (Hologic, Inc.); Qubit® (Molecular Probes, Inc.). Registrirani nazivi, zaštitni znakovi itd. korišteni u ovom dokumentu, čak i ako nisu specifično označeni kao takvi, ne smiju se smatrati zakonski nezaštićenim.

06-2019 HB-2304-004 1117742 © 2019 QIAGEN, sva prava pridržana.

Narudžbe **[www.qiagen.com/shop](http://www.qiagen.com/shop)** | Tehnička podrška **[support.qiagen.com](http://support.qiagen.com/)** | Web-mjesto **[www.qiagen.com](http://www.qiagen.com/)**